Утверждены приказом от 30.01.2020 № 145 с изменениями, утвержденными приказами от 17.06.2021 № 1180, от 05.03.2024 № 408

# МИНИСТЕРСТВО НАУКИ И ВЫСШЕГО ОБРАЗОВАНИЯ РОССИЙСКОЙ ФЕДЕРАЦИИ

федеральное государственное бюджетное образовательное учреждение высшего образования

**«Тольяттинский государственный университет»**

# **МЕТОДИЧЕСКИЕ УКАЗАНИЯ**

# **по оформлению выпускных квалификационных работ**

# **по программам бакалавриата, программам специалитета,**

# **программам магистратуры**

Тольятти 2024

# **Содержание**

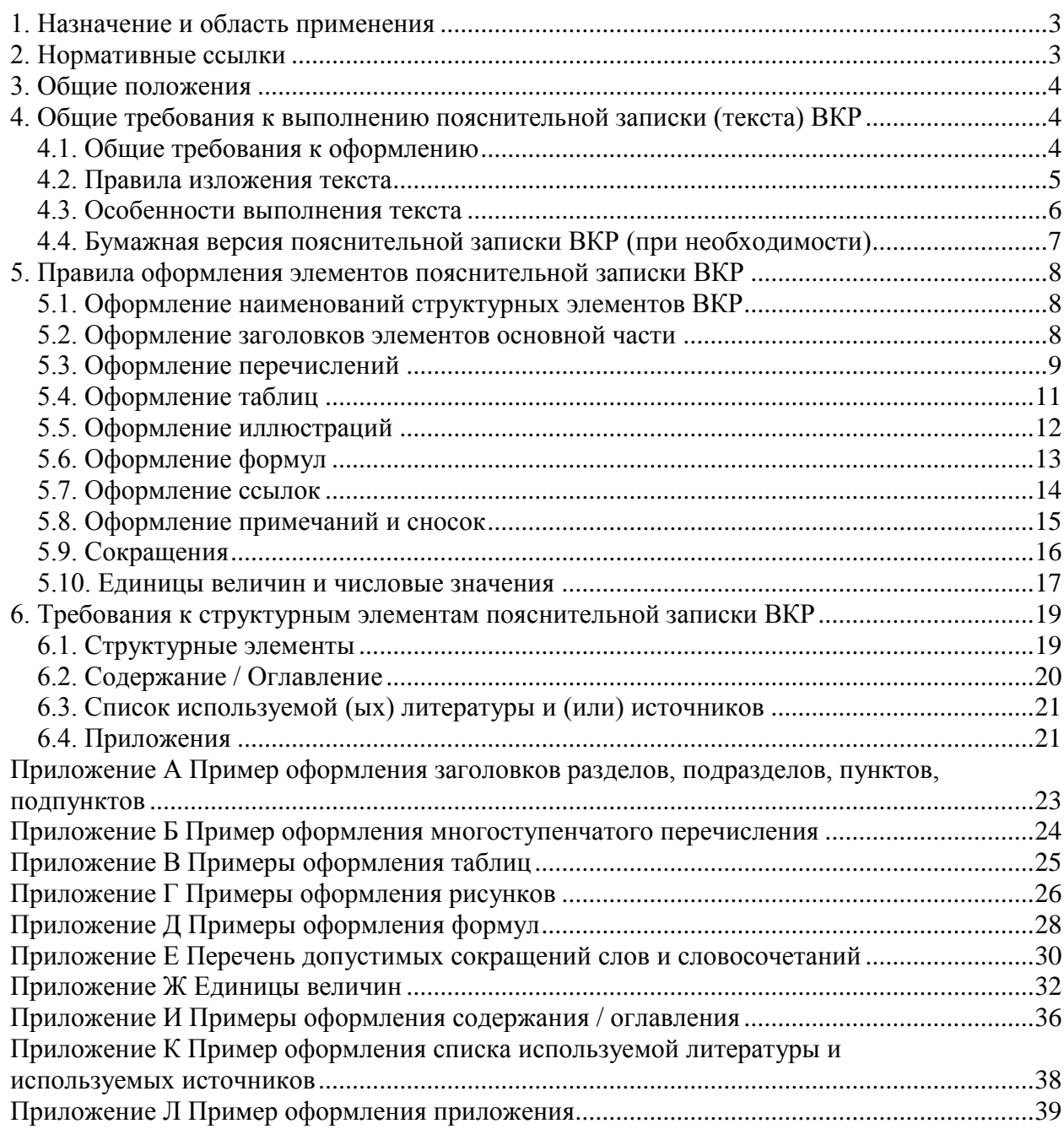

### **1. Назначение и область применения**

<span id="page-2-0"></span>1.1. Методические указания по оформлению выпускных квалификационных работ по программам бакалавриата, программам специалитета, программам магистратуры (далее по тексту – Методические указания) устанавливают общие требования к выполнению пояснительной записки (текста) выпускных квалификационных работ студентов, обучающихся по основным профессиональным образовательным программам высшего образования – по программам бакалавриата, программам специалитета, программам магистратуры.

1.2. Практические рекомендации, приведенные в Методических указаниях, могут быть использованы при оформлении любых видов письменных работ, выполняемых обучающимися при освоении программ бакалавриата, специалитета, магистратуры и аспирантуры.

#### **2. Нормативные ссылки**

#### <span id="page-2-1"></span>**2.1. Настоящий документ разработан на основании:**

- Федерального закона Российской Федерации «Об образовании в Российской Федерации» от 29 декабря 2012 г. № 273-ФЗ (в действующей редакции на текущую дату);
- Порядка организации и осуществления образовательной деятельности по образовательным программам высшего образования – программам бакалавриата, программам специалитета, программам магистратуры, утвержденного Приказом Министерства образования и науки Российской Федерации от 06.04.2021 № 245;
- Порядка проведения государственной итоговой аттестации по образовательным программам высшего образования – программам бакалавриата, программам специалитета и программам магистратуры, утвержденного приказом Минобрнауки РФ от 29.06.2015 № 636;
- Федеральных государственных образовательных стандартов высшего образования (ФГОС ВО);
- Устава ТГУ.

### **2.2. В настоящем документе использованы ссылки на следующие документы:**

- ГОСТ Р 2.104-2023 Национальный стандарт Российской Федерации. Единая система конструкторской документации. Основные надписи;
- ГОСТ Р 2.105-2019 Национальный стандарт Российской Федерации. Единая система конструкторской документации. Общие требования к текстовым документам;
- ГОСТ Р 2.106-2019 Национальный стандарт Российской Федерации. Единая система конструкторской документации. Текстовые документы;
- ГОСТ 2.111-2013 Межгосударственный стандарт. Единая система конструкторской документации. Нормоконтроль;
- ГОСТ Р 2.316-2023 Национальный стандарт Российской Федерации. Единая система конструкторской документации. Надписи, технические требования и таблицы в графических документах. Правила выполнения;
- ГОСТ 7.32-2017 Межгосударственный стандарт. Система стандартов по информации, библиотечному и издательскому делу. Отчет о научноисследовательской работе. Структура и правила оформления;
- ГОСТ Р 7.0.5-2008 Национальный стандарт Российской Федерации. Система стандартов по информации, библиотечному и издательскому делу. Библиографическая ссылка. Общие требования и правила составления;
- ГОСТ Р 7.0.12-2011 Национальный стандарт Российской Федерации. Система стандартов по информации, библиотечному и издательскому делу. Библиографическая запись. Сокращение слов и словосочетаний на русском языке. Общие требования и правила;
- ГОСТ 8.417-2002 Межгосударственный стандарт. Государственная система обеспечения единства измерений. Единицы величин;
- ГОСТ Р 54521-2011 Национальный стандарт Российской Федерации. Статистические методы. Математические символы и знаки для применения в стандартах;
- ГОСТ Р 21.101-2020 Национальный стандарт Российской Федерации. Система проектной документации для строительства. Основные требования к проектной и рабочей документации.

### **2.3. В настоящем документе использованы ссылки на следующие локальные нормативные акты ТГУ:**

- Положение о выпускной квалификационной работе;
- Положение о государственной итоговой аттестации (итоговой аттестации);
- Положение о магистратуре;
- Положение о языках образования;
- Инструкция по оформлению цитат и ссылок на первоисточники.

### **3. Общие положения**

<span id="page-3-0"></span>3.1. ВКР должна быть выполнена на государственном языке Российской Федерации – русском языке (с соблюдением правил русского языка).

3.2. Выполнение требований, установленных настоящими Методическими указаниями, обеспечивает соответствие оформления пояснительной записки (текста) ВКР действующим стандартам, Порядку проведения государственной итоговой аттестации по образовательным программам высшего образования – программам бакалавриата, программам специалитета и программам магистратуры, локальным нормативным актам университета.

### <span id="page-3-1"></span>**4. Общие требования к выполнению пояснительной записки (текста) ВКР**

### **4.1. Общие требования к оформлению**

<span id="page-3-2"></span>**4.1.1.** Пояснительная записка (текст) ВКР оформляется в виде рукописи в печатном виде с использованием компьютера в редакторе Word (.docx).

### **4.1.2. Параметры страницы:**

- размер полей: левое 30 мм, правое 15 мм, верхнее и нижнее по 20 мм.
- ориентация: книжная; таблицы, иллюстрации, приложения при необходимости могут быть выполнены в альбомной ориентации (поля альбомной ориентации: левое и правое – по 20 мм, верхнее – 30 мм, нижнее – 15 мм).
- формат: А4 (210  $\times$  297 мм).

### **4.1.3. Шрифт:**

- «Times New Roman»;
- начертание символов обычное;
- размер шрифта 14; в таблицах, иллюстрациях, нумерации страниц размер шрифта – 12 (в исключительных случаях<sup>1</sup> в таблицах, иллюстрациях допускается использовать размер шрифта 10); для примечаний и сносок размер шрифта  $-10$ :
- цвет текста черный (Авто);
- без подчеркивания.

Требования к начертанию символов при оформлении заголовков, таблиц, иллюстраций, формул указаны далее в соответствующих подразделах настоящего документа.

#### **4.1.4. Межстрочный интервал:**

- в тексте полуторный;
- в таблицах, иллюстрациях, формулах, примечаниях и сносках одинарный.

#### **4.1.5. Выравнивание текста и абзацный отступ:**

- выравнивание текста по ширине;
- абзацный отступ 12,5 мм; абзацный отступ должен быть одинаковым по всему тексту.

Требования к выравниванию и наличию абзацных отступов при оформлении заголовков, таблиц, иллюстраций, формул указаны далее в соответствующих подразделах настоящего документа.

**4.1.6. Нумерация страниц:** положение – внизу страницы, выравнивание – по центру, формат номера – арабские цифры, без точки (1, 2, 3, …). Нумерация начинается с титульного листа, но номер страницы на нем не ставится. Задание на выполнение ВКР, календарный план выполнения ВКР не нумеруются. Проставление номеров страниц начинается с номера 2:

- в бакалаврских работах, дипломных работах (проектах) на листе с заголовком «Аннотация<sup>2</sup>»;
- в магистерских диссертациях на листе с заголовком «Содержание» / «Оглавление».

Далее нумерация сквозная, включая таблицы и иллюстрации, выполненные на отдельных листах (при наличии таковых), и приложения.

### <span id="page-4-0"></span>**4.2. Правила изложения текста**

4.2.1. Текст должен быть кратким, четким и не допускать различных толкований.

4.2.2. При изложении обязательных требований в тексте следует применять слова: «должен», «следует», «необходимо», «требуется», «разрешается только», «не допускается», «запрещается», «не должен», «не следует», «не подлежит», «не могут быть» и т.п. При изложении других положений применять слова: «могут быть», «как правило», «при необходимости», «допускается», «разрешается» и т.п.

При этом допускается использовать повествовательную форму изложения текста документа (например, «применяют», «указывают» и т.п.).

В ВКР следует применять научно-технические термины, обозначения и определения, установленные соответствующими стандартами, а при их отсутствии – общепринятые в научно-технической литературе.

4.2.3. Наименования одноименных объектов (предметов, элементов, обозначений и др.) в пояснительной записке (в тексте основной части, таблицах, подрисуночных

1

 $1$  Если таблицы, иллюстрации содержат большой объем информации.

<sup>2</sup> Задание на выполнение ВКР, календарный план выполнения ВКР, аннотация предусмотрены в ВКР по программам бакалавриата и специалитета.

надписях и наименованиях рисунков, приложениях) и приведенные в графической части<sup>3</sup> (на чертежах, плакатах, планшетах и т.д.) должны быть одинаковыми (идентичными).

4.2.4. Имена собственные (фамилии, названия организаций, наименования изделий и др.) следует приводить на языке оригинала (например, «В 2010 году автомобили Porsche были признаны самыми надёжными в мире»).

Допускается транслитерировать имена собственные и приводить названия организаций в переводе на русский язык с добавлением (при первом упоминании в основном тексте) названия на языке оригинала (например, «28 декабря 2007 года Мицубиси Моторс (三菱グループ) подписала соглашение об условиях промышленной сборки автомобилей в России»).

4.2.5. Не лопускается применять:

- обороты разговорной речи, техницизмы, профессионализмы;  $\frac{1}{2}$
- для одного и того же понятия различные научно-технические термины, близкие  $\equiv$ по смыслу (синонимы), а также иностранные слова и термины при наличии равнозначных слов и терминов в русском языке:
- произвольные словообразования;  $-$
- сокращения слов, кроме установленных правилами русской орфографии,  $\overline{\phantom{0}}$ соответствующими стандартами;
- $\frac{1}{2}$ сокращенные обозначения единиц физических величин, если ОНИ употребляются без цифр, за исключением единиц физических величин в головках и боковиках таблиц и в расшифровках буквенных обозначений. входящих в формулы и иллюстрации.

Также следует избегать использования лишних вводных конструкций и громоздких стилевых оборотов.

#### 4.3. Особенности выполнения текста

<span id="page-5-0"></span>4.3.1. Каждый структурный элемент пояснительной записки (текста) ВКР (аннотация, содержание / оглавление, введение, каждый раздел / глава, заключение, список используемой (ых) литературы и (или) источников, каждое приложение) следует начинать с новой страницы.

4.3.2. Каждая страница должна быть заполнена не менее чем на 1/3 объема (для стандартного печатного текста – не менее 12 строк).

4.3.3. Необходимо соблюдать равномерную плотность, контрастность и четкость изображения по всему документу. Буквы, цифры, линии и знаки должны быть четкие, не расплывшиеся.

4.3.4. В пояснительной записке (тексте) ВКР следует применять угловые кавычки<sup>4</sup> (например: «Годовой оборот ООО «Ромашка» превысил плановые показатели»).

4.3.5. Между инициалами и фамилией, числовым значением и обозначением единицы величины, аббревиатурой вида организации и ее названием использовать неразрывные пробелы<sup>5</sup> (например: Э. Вебер, С.Л. Рубинштейн; 25 м<sup>3</sup>, 34 °С, с. 17, 379 с., 2018 г., 1960 г.р., 30-е гг. XX века; ЗАО «Сибур»).

4.3.6. Не допускается:

- расстановка переносов;
- использовать различные гарнитуры шрифта;  $\overline{\phantom{a}}$
- $\equiv$ использовать различные сочетания размеров шрифта (кроме установленных в полпункте 4.1.3 настоящего локумента):

 $3$  При наличии таковой.

и при наборе использовать русскоязычную раскладку клавиатуры.

 $5 \overline{\text{Посредством одновременного нажатия клавиш Ctrl + Shift + Spacebar.}$ 

- применять цветовое (отличное от черного цвета) оформление заголовков, текста ВКР (кроме иллюстраций);
- использовать подчеркивание текста;
- заменять в словах однотипные буквы кириллицы и латиницы (такие, как К, Е, Н, Х, В, А, Р, О, С, М, Т);
- заменять символ «×» на букву «х»;
- $-$  заменять символы «» и « $\times$ », обозначающие операцию умножения, на символ  $\langle\langle$ \* $\rangle\rangle$ ;
- заменять тире «–» и дефис «-» на символ «—»;
- использовать при перечислении другие<sup>6</sup> маркеры кроме тире «–»;
- заканчивать раздел / главу, подраздел / параграф, пункт, подпункт таблицей, иллюстрацией, формулой, цифрой.

4.3.7. В основном тексте, кроме таблиц, иллюстраций, формул (расчетов), не допускается применять:

- математический знак «–» перед отрицательными значениями величин (следует писать слово «минус»);
- $-$  знак « $\oslash$ » для обозначения диаметра (следует писать слово «диаметр»). Исключение: при указании размера или предельных отклонений диаметра на чертежах, помещенных в тексте документа, перед размерным числом следует писать знак « $\emptyset$ »;
- математические знаки величин без числовых значений, например > (больше), < (меньше), = (равно),  $\geq$  (больше или равно),  $\leq$  (меньше или равно),  $\neq$  (не равно), а также log (lg, ln), sin, cos и др., знаки № (номер), % (процент);
- индексы стандартов, технических условий и других документов без регистрационного номера.

Примечание – Примеры приведены далее в настоящем документе, в том числе в приложениях.

### **4.4. Бумажная версия пояснительной записки ВКР** (при необходимости)<sup>7</sup>

<span id="page-6-0"></span>4.4.1. Бумажная версия пояснительной записки (текста) ВКР печатается на одной стороне листовой бумаги<sup>8</sup> белого цвета формата А4 (210 × 297 мм) плотностью не ниже  $80 \text{ r/m}^2$  и не выше  $100 \text{ r/m}^2$  белизной ISO от 92 % до 94 % и СIE в пределах от 135 % до 146 %.

4.4.2. Бумажная версия пояснительной записки (текста) ВКР должна быть переплетена в твердую обложку (использование пружин, шнуров, лент для переплета не допускается).

4.4.3. Последними элементами в переплете должны быть файлы-вкладыши:

- в ВКР бакалавриата 1 файл-вкладыш (вкладывается отзыв руководителя ВКР);
- в ВКР специалитета 2 файла-вкладыша (вкладываются отзыв руководителя, рецензия);
- в ВКР магистратуры 3 файла-вкладыша (вкладываются отзыв научного руководителя, рецензия, 1 экземпляр автореферата).

В случае выполнения ВКР по заказу работодателя и наличия отзыва заказчика этот отзыв вкладывается в файл-вкладыш к отзыву руководителя ВКР (научного руководителя).

<u>.</u>

<sup>&</sup>lt;sup>6</sup> Не допускается использовать маркеры « $\bullet$ », « $\bullet$ », « $\bullet$ », « $\bullet$ », « $\bullet$ », «\*», « $\Diamond$ » и т.п.

 $7$  ВКР обучающихся всех форм обучения вне зависимости от применяемых образовательных технологий представляются исключительно в электронном виде путем размещения в личном кабинете.

 $8\textsuperscript{8}$ Бумага для офисной техники, класса С, показатели указаны на пачке / коробке.

4.4.4. Не допускается:

наличие исправлений, помарок, подчисток, повреждений листов;

– использование канцелярских корректоров<sup>9</sup>.

Примечание – Бумажная и электронная версии ВКР должны быть абсолютно идентичны.

### **5. Правила оформления элементов пояснительной записки ВКР**

#### <span id="page-7-0"></span>**5.1. Оформление наименований структурных элементов ВКР**

<span id="page-7-1"></span>5.1.1. Наименования (заголовки) структурных элементов<sup>10</sup> пояснительной записки ВКР «**Аннотация**» <sup>11</sup>, «**Содержание**» / «**Оглавление**», «**Введение**», «**Заключение**», «**Список используемой (ых) литературы и (или) источников**» следует располагать с выравниванием по центру без абзацного отступа полужирным шрифтом с прописной буквы без точки в конце. Не допускается подчеркивание и использование курсива.

5.1.2. От последующего текста наименование (заголовок) структурного элемента отделять одной пустой строкой.

#### **5.2. Оформление заголовков элементов основной части**

<span id="page-7-2"></span>Основная часть пояснительной записки (текста) ВКР делится на разделы / главы $^{12}$ , подразделы / параграфы<sup>5</sup> и пункты. Пункты при необходимости могут быть разделены на подпункты.

Каждый раздел / главу следует начинать с новой страницы.

Разделы / главы нумеруются в пределах всей пояснительной записки (текста) ВКР (за исключением приложений) арабскими цифрами без точки полужирным шрифтом (**1, 2, 3** и т.д.).

Подразделы / параграфы нумеруются в пределах каждого раздела / главы. Номер подраздела / параграфа состоит из номера раздела и порядкового номера подраздела / параграфа, разделенных точкой. Подразделы / параграфы нумеруются арабскими цифрами без точки после последней цифры номера подраздела / параграфа полужирным шрифтом (**1.1, 1.2, 1.3** и т.д.).

Пункты нумеруются в пределах каждого подраздела / параграфа. Номер пункта состоит из номера раздела / главы, порядкового номера подраздела / параграфа, порядкового номера пункта, разделенных точками. Пункты нумеруются арабскими цифрами без точки после последней цифры номера пункта полужирным шрифтом (**1.1.1, 1.1.2, 1.1.3** и т.д.).

Подпункты нумеруются в пределах каждого подраздела / параграфа. Номер подпункта состоит из номера раздела / главы, порядкового номера подраздела / параграфа, порядкового номера пункта, порядкового номера подпункта, разделенных точками. Подпункты нумеруются арабскими цифрами без точки после последней цифры номера подпункта полужирным шрифтом (**1.1.1.1, 1.1.1.2, 1.1.1.3** и т.д.).

Если раздел / глава и (или) подраздел / параграф имеет только один пункт, то пункт не нумеруется и не имеет наименования (заголовка). Если пункт имеет один подпункт, то подпункт не нумеруется и не имеет наименования (заголовка).

<u>.</u>

<sup>&</sup>lt;sup>9</sup> Корректирующей жидкости, корректирующего карандаша, корректирующей ленты.

<sup>&</sup>lt;sup>10</sup> При необходимости могут быть включены структурные элементы «Термины и определения», «Перечень сокращений и обозначений» (см пп.5.9.4).

 $\frac{11}{11}$  Аннотация предусмотрена в ВКР по программам бакалавриата и специалитета.

<sup>12</sup> На усмотрение выпускающей кафедры / департамента / центра, наличие разделов (и подразделов) или глав (и параграфов) определяется в учебно-методическом пособии по выполнению ВКР.

Разделы / главы, подразделы / параграфы должны иметь наименования (заголовки), кратко отражающие их содержание. Пункты и подпункты при необходимости также могут иметь заголовки.

Заголовки разделов / глав, подразделов / параграфов, пунктов, подпунктов располагают через один пробел после их порядковых номеров полужирным шрифтом с прописной буквы без точки в конце. Не допускается подчеркивание и использование курсива.

Номера и заголовки разделов / глав, подразделов / параграфов, пунктов, подпунктов выполняют с выравниванием по ширине и с абзацным отступом  $-12.5$  мм.

Заголовки раздела / главы от заголовка подраздела / параграфа следует отделять одной пустой строкой.

Заголовок раздела / главы, заголовок подраздела / параграфа от предыдущего или последующего текста также отделять одной пустой строкой.

Заголовок пункта, заголовок подпункта от предыдущего и последующего текста пустой строкой не отделять.

Переносы слов в заголовках не допускаются. Если заголовок не помещается на одной строке, то его следует продолжить на следующей строке также с абзацного отступа (12,5 мм) (пример представлен в Приложении А).

Если заголовок содержит союз «и» или предлог «для» и заголовок не помещается на одной строке, то его следует продолжить на следующей строке также с абзацного отступа (12,5 мм) с союза «и» или предлога «для». Например:

# **2.1 Краткая характеристика деятельности ООО «ЭкоСтройРесурс»**

# **и перспективы его развития с учетом отраслевых особенностей**

или

# **3.1 Технологический процесс проверки гидроцилиндров**

# **для подъема кузова бортового автомобиля KAMAZ-65207-87 (S5)**

Если заголовок состоит из двух предложений, то разделять их точкой. Например:

# **1.3 Основные этапы теоретической разработки инновационного проекта. Исследование потенциальных возможностей организации**

Не допускается размещать заголовок на одном листе, а содержание к нему (текст) – на другом. Если заголовок расположен в нижней части страницы, то после него должно быть не менее трех строк текста.

## <span id="page-8-0"></span>**5.3. Оформление перечислений**

Внутри текста могут быть приведены перечисления.

Перечисления, не имеющие ступенчатую структуру, следует обозначать тире «–», начиная каждую позицию на отдельной строке с абзацного отступа (12,5 мм) со строчной буквы и заканчивая запятой (если перечисления простые<sup>13</sup>), точкой с запятой (если перечисления сложносочиненные), двоеточием (если требуется дальнейшая детализация позиции). Например:

1

<sup>13</sup> Т.е. представляют собой одно-два слова.

Классификация млекопитающих по характеру опоры на почву:

- стопоходящие,
- пальцестопоходящие,
- пальцеходящие,
- копытноходящие.

Части сложных географических названий пишутся с прописной буквы и присоединяются дефисом, если они образованы:

- сочетанием двух существительных со значением частей объекта или единого объекта (например: Эльзас-Лотарингия, Шлезвиг-Гольштейн, мыс Сердце-Камень, поселок Майдан-Бобрик);
- сочетанием существительного с последующим прилагательным (например: Новгород-Северский, Переславль-Залесский);
- сложным прилагательным (например: Западно-Сибирская низменность, Военно-Грузинская дорога, Волго-Донской канал);
- сочетанием элемента верх-, соль-, усть- с названием населенного пункта (последнее не всегда употребляется отдельно) (например: Верх-Нейвинский, Соль-Илецк, Усть-Ишим; но, в соответствии с закрепившейся традицией, пишется слитно: Сольвычегодск);
- сочетанием иноязычных элементов (например: Алма-Ата («отец яблок»), Норд-Кап («северный мыс»), Нью-Йорк («новый Йорк»)).

Если перечисления имеют ступенчатую структуру и (или) необходима ссылка в тексте документа на одно из перечислений, то для детализации следует использовать строчные буквы русского алфавита, начиная с буквы «а» (за исключением букв ё, з, й, о, ч, ъ, ы, ь), со скобкой после буквы; если буквы русского алфавита использованы полностью, далее использовать строчные буквы латинского алфавита (за исключением букв i и o) со скобкой после буквы.

При необходимости дальнейшей детализации следует использовать арабские цифры со скобкой после цифры, начиная с двойного абзацного отступа.

При необходимости дальнейшей детализации следует использовать дефис «-», начиная с тройного абзацного отступа (пример представлен в Приложении Б).

Не допускается внутри перечисления размещать таблицы, иллюстрации, формулы, примечания.

#### 5.4. Оформление таблиц

<span id="page-10-0"></span>Таблицы применяются для лучшей наглядности и удобства сравнения показателей и (или) для систематизации (классификации) данных. Таблицу следует располагать непосредственно после текста, в котором она упоминается впервые, или на следующей странице, а при необходимости<sup>14</sup>, в приложении к ВКР.

Таблица оформляется в соответствии с рисунком 1.

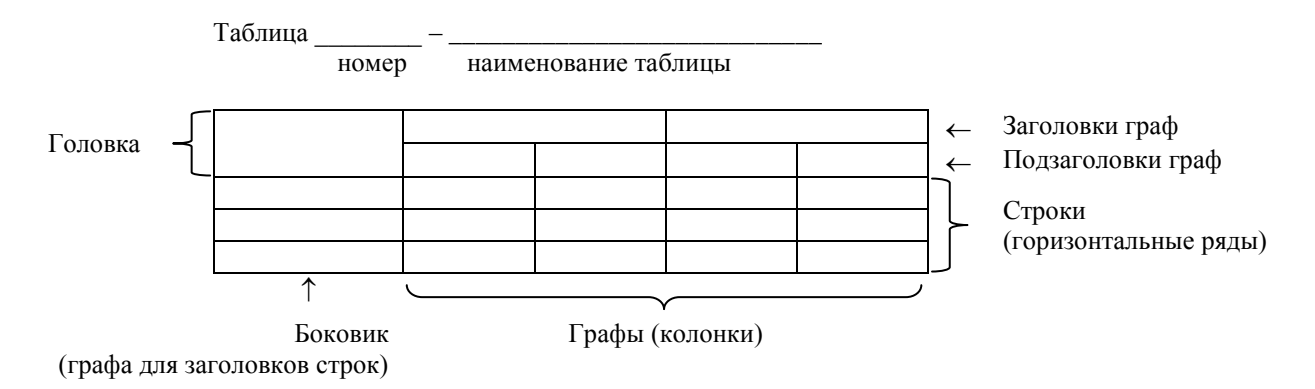

Рисунок 1 – Оформление таблицы

Таблицы должны иметь порядковые номера и наименования, размещать которые следует над таблицей с выравниванием по ширине без абзацного отступа в формате: Таблица Номер (обозначение) таблицы – Наименование таблицы.

Таблицы, за исключением таблиц приложений, следует нумеровать арабскими цифрами сквозной нумерацией без точки (1, 2, 3 и т.д.). Таблицы каждого приложения обозначают отдельной нумерацией арабскими цифрами с добавлением перед цифрой обозначения приложения. Если в тексте ВКР одна таблица, она должна быть обозначена «Таблица 1» (или «Таблица К.1», если она приведена в приложении К).

Наименование таблицы должно отражать ее содержание, быть точным, кратким. Наименование таблицы указывать с прописной буквы без точки в конце.

Если наименование таблицы занимает две строки и более, то его следует записывать через один межстрочный интервал.

При переносе части таблицы на ту же или другие страницы наименование указывать только над первой частью таблицы. Над другими частями указывать «Продолжение таблицы» с номером (обозначением) таблицы.

Наименование таблицы от предыдущего текста и собственно таблицы отделять одной пустой строкой; таблицу от последующего текста также отделять одной пустой строкой.

Заголовки граф и строк таблицы следует печатать с прописной буквы, а подзаголовки граф - со строчной буквы, если они составляют одно предложение с заголовком, или с прописной буквы, если они имеют самостоятельное значение, без точки в конце. Названия заголовков и ползаголовков указывать в елинственном числе.

Заголовки и подзаголовки граф следует располагать параллельно строкам таблицы. В исключительных случаях<sup>15</sup> допускается заголовки и подзаголовки граф располагать перпендикулярно.

<sup>14</sup> Если таблица занимает более двух страниц.

<sup>15</sup> Если заголовок и (или) подзаголовок объемный, и отсутствует возможность его сократить (например, если таблица содержит требования нормативно-правовых документов).

Выравнивание заголовков граф и подграф – по центру, заголовков строк (в боковике) – сверху по левому краю, содержания строк – сверху по центру, если это числовые значения, сверху по левому краю, если информация представлена в виде текста.

При необходимости нумерации показателей, параметров или других данных порядковые номера следует указывать арабскими цифрами без точки после цифры (1, 2, 3 и т.д.) в боковике таблицы непосредственно перед их наименованием. Перед числовым значением порядковые номера не проставляются.

Текст, повторяющийся в строках одной и той же графы и состоящий из одиночных слов, заменять кавычками. Если текст повторяется, то при первом повторении его заменять словами «то же», а далее кавычками.

При обоснованном отсутствии отдельных данных в таблице следует ставить прочерк (т.е., тире «–»).

На все таблицы должны быть приведены ссылки в тексте ВКР, при ссылке следует писать слово «таблица» с указанием ее номера (обозначения). Например:

Результаты, полученные при анализе уровня адаптации учащихся 5-х

классов, представлены в таблице 7.

или:

В таблицах В.1-В.9 представлен аэродинамический расчет систем.

Не допускается:

- переносить слова в наименовании таблицы;
- разделять заголовки и подзаголовки граф, заголовки строк (в боковике) диагональными линиями;
- включать графу «Номер по порядку» (или «№ пп»);
- заменять кавычками повторяющиеся в таблице цифры, математические знаки, знаки процента и номера, обозначения марок материалов и типоразмеров изделий, обозначения нормативных документов, буквенно-цифровые обозначения, символы;
- наличие пустых ячеек в таблице.

Примеры оформления таблиц представлены в приложении В, а также в Приложении Ж.

#### **5.5. Оформление иллюстраций**

<span id="page-11-0"></span>Иллюстрации (рисунки, чертежи, схемы, графики, диаграммы, фотоснимки и т.п.) помещают в текст ВКР для его наглядного пояснения. Все иллюстрации в ВКР (в том числе в приложениях) называют рисунками. Рисунок следует располагать непосредственно после текста, в котором он упоминается впервые, или на следующей странице, а при необходимости, в приложении к ВКР.

Рисунки должны иметь порядковые номера и наименования, размещать которые следует под рисунком с выравниванием по центру без абзацного отступа в формате: Рисунок Номер (обозначение) рисунка – Наименование рисунка.

Рисунки, за исключением рисунков приложений, следует нумеровать арабскими цифрами сквозной нумерацией без точки (1, 2, 3 и т.д.). Рисунки каждого приложения обозначают отдельной нумерацией арабскими цифрами с добавлением перед цифрой обозначения приложения. Если в тексте ВКР один рисунок, он должен быть обозначен «Рисунок 1» (или «Рисунок А.1», если он приведен в приложении А).

Наименование рисунка должно отражать его содержание, быть точным, кратким. Наименование рисунка указывать с прописной буквы без точки в конце.

Если наименование рисунка занимает две строки и более, то его следует записывать через один межстрочный интервал.

Рисунки при необходимости<sup>16</sup> могут иметь пояснительные данные (подрисуночный текст), размещать который следует под рисунком (до наименования рисунка) с выравниванием по центру без абзацного отступа. Если подрисуночный текст занимает две строки и более, то его следует записывать через один межстрочный интервал.

Рисунок от предыдущего текста, наименование рисунка от собственно рисунка и последующего текста отделять одной пустой строкой; подрисуночный текст (при наличии) от собственно рисунка и наименования рисунка также отделять одной пустой строкой.

На все рисунки должны быть приведены ссылки в тексте ВКР, при ссылке следует писать слово «рисунок» с указанием его номера (обозначения). Например:

На рисунке 2 представлена нормальная кривая (гипотетическое или

«теоретическое» распределение оценок), и кривая, построенная для оценок

исследования памяти.

или:

На рисунках Б.1-Б.4 по оси абсцисс отмечены оценки, по оси ординат -

частота их появления.

Чертежи, графики, диаграммы, схемы, помещаемые в тексте ВКР (в том числе в приложениях), должны соответствовать требованиям стандартов Единой системы конструкторской документации (ЕСКД) и Системы проектной документации для строительства (СПДС).

Не лопускается:

- размещать в ВКР (в том числе в приложениях) рисунки без номеров (обозначений) и (или) без наименований;
- переносить слова в наименовании рисунка и (или) в подрисуночном тексте;
- переносить рисунок на другую страницу («разбивать»)<sup>17</sup>.

Примеры оформления рисунков представлены в приложении Г.

#### 5.6. Оформление формул

<span id="page-12-0"></span>5.6.1. Формулы следует набирать в редакторе формул. Простые формулы допускается оформлять как текст.

Формулу следует располагать непосредственно после текста, в котором она упоминается впервые.

Формулы следует размещать отдельной строкой с выравниванием по центру без абзацного отступа; начертание символов при наборе простой формулы как текст курсив $^{18}$ .

5.6.2. Формулы, за исключением формул приложений, следует нумеровать арабскими цифрами сквозной нумерацией без точки (1, 2, 3 и т.д.), которые записывают на

<sup>&</sup>lt;sup>16</sup> Если не представляется возможным привести объяснения в тексте ВКР.

<sup>&</sup>lt;sup>17</sup> Если рисунок слишком объемный, его следует представить на плакате/планшете.

<sup>18</sup> Начертание символов при наборе в редакторе формул автоматическое.

уровне формулы справа в круглых скобках. Формулы каждого приложения обозначают отдельной нумерацией арабскими цифрами с добавлением перед цифрой обозначения приложения. Если в тексте ВКР одна формула, она должна быть обозначена (1) (или (Б.1), если она приведена в приложении Б).

5.6.3. В формулах в качестве символов следует применять обозначения, установленные соответствующими стандартами.

5.6.4. Пояснения символов и числовых коэффициентов, входящих в формулу, если они не пояснены ранее в тексте, должны быть приведены непосредственно под формулой. Первая строка пояснения должна начинаться со слова «где» (со строчной буквы) без двоеточия после него с выравниванием по ширине с абзацным отступом (12,5 мм). Пояснения каждого символа следует давать с новой строки с выравниванием по ширине, располагая обозначение строго под вышестоящим, в той последовательности, в которой символы приведены в формуле. Сначала приводятся пояснения символов, расположенных слева направо в числителе, затем - расположенных слева направо в знаменателе формулы.

5.6.5. Формулы, следующие одна за другой и не разделенные текстом, разделять запятой, в конце перечисления при отсутствии пояснения ставить точку. Например:

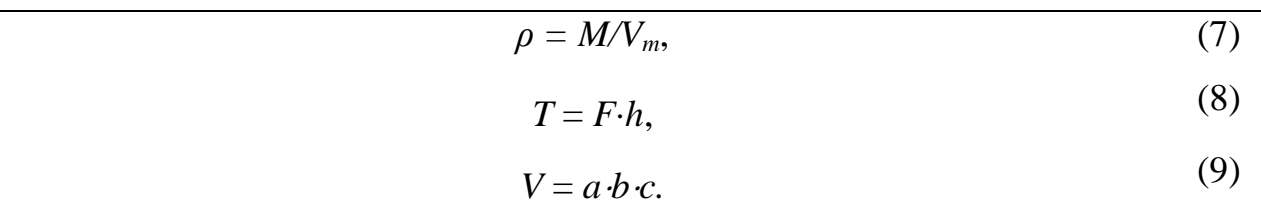

5.6.6. Переносить формулы на следующую строку допускается только на знаках выполняемых операций (т.е. после знака равенства «=» или после знаков плюс «+», минус «-», умножения «·», деления «:» (или «/», если формула записана в строку как текст) или других математических знаков), повторяя знак в начале следующей строки.

При переносе формулы на знаке умножения применяют знак «×».

5.6.7. Формулу от предыдущего текста отделять одной пустой строкой; пояснения от последующего текста также отделять одной пустой строкой. Пояснения от формулы пустой строкой не отделять.

5.6.8. При необходимости ссылки на формулу в тексте ВКР указывать в скобках порядковые номера формул (например, «Центростремительное ускорение при движении по окружности можно вычислить по формуле (2)»).

5.6.9. Порядок изложения математических уравнений (расчетов) такой же, как и формул.

Примеры оформления формул в приложении Д.

#### <span id="page-13-0"></span>5.7. Оформление ссылок

#### 5.7.1. Отсылки

5.7.1.1. В пояснительной записке ВКР должны быть приведены ссылки (отсылки) на все источники информации, перечисленные в списке используемой (ых) литературы и (или) источников.

5.7.1.2. При нумерации ссылок на литературу, ставшую основой при выполнении ВКР, приводится сплошная нумерация для всего текста пояснительной записки. Порядковый номер ссылки (отсылки) приводят арабскими цифрами в квадратных скобках в конце текста ссылки. Порядковый номер библиографического описания источника в списке литературы должен соответствовать номеру ссылки.

5.7.1.3. Ссылаться слелует на локумент в целом или на его разделы и приложения или на конкретные страницы.

5.7.1.4. При ссылках на стандарты и технические условия, на законодательные акты следует указывать их обозначение, при этом допускается не указывать год их утверждения при условии полного описания в списке литературы. Например:

2 ............... приведено в работах [1]-[4].

4 «............... в работе [9], раздел 5».

5 «................ по ГОСТ Р 21.1101-2013».

#### 5.7.2. Библиографические ссылки

Библиографические ссылки используются при:

- цитировании;  $\frac{1}{2}$
- заимствовании положений, формул, таблиц, иллюстраций, классификаций, определений;
- необходимости отсылки к другому изданию, где более полно изложен вопрос;
- анализе опубликованных работ.

По месту расположения в документе различают библиографические ссылки:

- внутритекстовые, помещенные в тексте документа;
- подстрочные, вынесенные из текста вниз полосы документа (в сноску);  $\equiv$  .
- затекстовые, вынесенные за текст документа или его части (в выноску).

В пояснительной записке (тексте) ВКР допускаются только затекстовые ссылки.

Примеры оформления затекстовых библиографических ссылок, прямой цитаты, основного содержания первоисточника представлены в Инструкции по оформлению цитат и ссылок на первоисточники<sup>19</sup>.

### 5.8. Оформление примечаний и сносок

<span id="page-14-0"></span>5.8.1. Примечания приводят, если необходимы пояснения или справочные данные к содержанию текста, таблиц или графического материала.

Примечания не должны содержать требований.

5.8.2. Примечания следует помещать непосредственно после текста или в таблице. к которым относятся эти примечания.

5.8.3. Примечания размещать с выравниванием по ширине с абзацного отступа (12,5 мм); от предыдущего и последующего текста (в таблицах – черты) пустой строкой не отделять.

5.8.4. Если примечание одно, то после слова «Примечание» ставится тире «-» и текст примечания печатается также с прописной буквы с точкой в конце (пример представлен после пп. 4.3.7, 4.4).

5.8.5. Если примечаний несколько, их следует нумеровать арабскими цифрами сквозной нумерацией (в пределах объема данных примечаний, т.е. примечания к другому тексту (при наличии) должны нумероваться заново) без точки (1, 2, 3 и т.д.).

Например:

Pазмешение: https://www.tltsu.ru/upraylenie/educational-methodical-management/regulatory-documents-ofeducational-process/

Единицы количества информации (в двоичной системе исчисления) описываются в ГОСТ 8.417-2002 Межгосударственный стандарт. Государственная система обеспечения единства измерений. Единицы величин.

#### Примечания

1 В соответствии с ГОСТ IEC 60027-2-2015 Межгосударственный стандарт. Обозначения буквенные, применяемые в электротехнике. Часть 2. Электросвязь и электроника (введен в действие Приказом Росстандарта от 09.10.2015 № 1508-ст) единицы «бит» и «байт» применяют с приставками СИ (например, кило-, мега-, гига-, тера- и т.д.).

2 Исторически сложилась такая ситуация, что с наименованием «байт» некорректно (вместо 1000 =  $10^3$  принято  $1024 = 2^{10}$ ) использовали (и используют) приставки СИ: 1 Кбайт = 1024 байт, 1 Мбайт = 1024 Кбайт, 1 Гбайт = 1024 Мбайт и т.д. При этом обозначение Кбайт начинают с прописной буквы в отличие от строчной буквы «к» для обозначения множителя  $10^3$  (как, например, килограмм – кг, километр – км, киловатт – кВт, киловольт – кВ).

5.8.6. Примечание к таблице помещают в конце таблицы над линией, обозначающей окончание таблицы (пример представлен в таблице Ж.7).

Если текст примечаний (примечания) занимает две строки и более, то его следует записывать через один межстрочный интервал.

5.8.7. При необходимости дополнительного пояснения в основной части пояснительной записки (текста) ВКР допускается использовать примечание, оформленное в виде сноски. Знак сноски ставят без пробела непосредственно после того слова, числа, символа, предложения, к которому дается пояснение. Знак сноски указывается надстрочно арабскими цифрами.

Сноску располагают с абзацного отступа в конце страницы, на которой приведено поясняемое слово (словосочетание или данные). Сноску отделяют от текста короткой сплошной тонкой горизонтальной линией<sup>20</sup> с левой стороны страницы.

Не допускается указывать в сноске библиографические ссылки и (или) библиографическое описание источников информации.

Пример оформления сносок – любая из сносок в настоящем документе.

### **5.9. Сокращения**

<span id="page-15-0"></span>Перечень сокращений слов и словосочетаний, которые допускается использовать в пояснительной записке ВКР, представлен в приложении Е.

5.9.1. В тексте ВКР следует использовать сокращения слов:

- при обозначении единиц величин (например: метр м, килограмм кг, секунда – с, ампер – А, ватт – В и т.д.) (наиболее часто встречающиеся величины и обозначения их единиц представлены в Приложении Ж);
- при обозначении организационно-правовых форм юридических лиц (например: ООО – общество с ограниченной ответственностью, ПАО – публичное акционерное общество и т.п.);
- при оформлении цитат $^{21}$ ;
- при оформлении библиографических записей и библиографических ссылок на все виды документов.

Слова «maximum» и «minimum» применяются в сокращенном виде только при написании индексов обозначений (например:  $U_{max}$ ,  $U_{min}$ ). В тексте эти слова следует писать по-русски: максимальный, минимальный.

<u>.</u>

 $^{20}$  В редакторе Word выстраивается автоматически.

<sup>&</sup>lt;sup>21</sup> Если цитируемый текст содержит какие-либо сокращения, оставлять в неизменном (авторском) виде.

5.9.2. Все остальные слова в пояснительной записке ВКР пишутся без сокращений. 5.9.3. Не допускается:

- сокращать слова, если при их употреблении возможно неоднозначное понимание содержания текста:
- использовать графические сокращения<sup>22</sup> следующих словосочетаний: «так  $\equiv$  . далее», «тому подобное», «то есть», «так как», «так называемый», «таким образом», «так сказать», «так что», «главным образом», «должно быть», «может быть», «и другие», «нет данных», «нет доступа»;
- начинать предложения с указанных словосочетаний, тем более в их  $\equiv$ сокращенном варианте.

5.9.4. Если в ВКР принята особая система сокрашения слов или наименований, то следует привести перечень принятых сокращений. «Перечень сокращений и обозначений» как структурный элемент размещать после элемента «Термины и определения» (при наличии). Допускается объединять указанные структурные элементы. В структуре ВКР данные элементы приводятся непосредственно перед основной частью.

5.9.5. Если условных обозначений в пояснительной записке ВКР приведено менее трех, отдельный перечень не составляют, а необходимые сведения указывают в тексте или в подстрочном примечании при первом упоминании.

### 5.10. Единицы величин и числовые значения

<span id="page-16-0"></span>5.10.1. В тексте ВКР следует применять стандартизованные единицы физических величин, их наименования и обозначения:

- основные единицы СИ<sup>23</sup> (таблица Ж.1) и их производные (таблицы Ж.2-Ж.4);
- $\equiv$ внесистемные единицы, допустимые к применению наравне с единицами СИ (таблицы Ж.5, Ж.6);
- $\frac{1}{2}$ единицы, оцениваемые по условным шкалам (например, твердость металлов и сплавов оценивается по методам Бринелля, Роквелла и Виккерса, твердость минералов – по шкале Мооса, и т.п.).

5.10.2. Обозначения елиниц величин указывать за числовыми значениями величин через неразрывный пробел.

Исключение: градусы, секунды и минуты плоских углов указывать без пробела. Например:

По аналогии с делением часа как интервала времени градус делят на 60 минут ('), а минуту – на 60 секунд ("):

 $1' = 1^{\circ}/60 \approx 2,9088821 \times 10^{-4}$  радиан;

 $1'' = 1^{\circ}/3600 \approx 4,8481368 \times 10^{-6}$  радиан.

5.10.3. Числовые значения величин с обозначением единиц физических величин и единиц счета следует писать цифрами (например, «Провести испытания пяти труб, каждая длиной 5 м»), а числа без обозначения единиц физических величин и единиц счета от единицы до девяти – словами (например, «Отобрать 15 труб для испытаний на давление»).

<sup>&</sup>lt;sup>22</sup> Т.д., т.п., т.е., т.к., т.н., т.о., т.с., т.ч., г.о., д.б., м.б., и др., н/д.

<sup>&</sup>lt;sup>23</sup> Международная система единиц (международное сокращенное наименование - SI, в русской транскрипции – СИ) принята в 1960 г. XI Генеральной конференцией по мерам и весам (ГКМВ) и уточнена на последующих конференциях.

5.10.4. Единица физической величины одного и того же параметра должна быть постоянной.

Если в тексте ВКР приводится ряд числовых значений, выраженных в одной и той же единице физической величины, то обозначение этой единицы указывать только после последнего числового значения (например, «Ивановский машиностроительный завод «АВТОКРАН» производит автомобильные краны под маркой «ИВАНОВЕЦ» грузоподъемностью 16, 25, 32, 35 и 40 т»).

5.10.5. Если в пояснительной записке ВКР приводится диапазон числовых значений физической величины, выраженных в одной и той же единице физической величины, то обозначение единицы физической величины указывается после последнего числового значения диапазона (например: «от 7 до 10 мм», «от 75 до 130 кг»).

Исключение: «°C», «%», «°». Например:

Температурный диапазон использования изделий из коллекции Tupperware «Классика» – от 0 ºС до плюс 85 ºС, температурный диапазон использования изделий для микроволновой печи и духового шкафа:

от минус 25 ºС до плюс 220 ºС (силиконовые формы);

– от минус 25 °С до плюс 230 °С (изделия серии УльтраПро);

от минус 25 ºС до плюс 200 ºС (изделия серии МикроКук).

5.10.6. Приводя наибольшие или наименьшие значения величин, следует применять словосочетание «должно быть не более (не менее)».

Приводя допустимые значения отклонений от указанных норм, требований, следует применять словосочетание «не должно быть более (менее)». Например:

По ГОСТ 32776-2014 содержание кофеина (в пересчете на сухое вещество) в растворимом кофе должно быть не менее 2,3 %.

5.10.7. Числовые значения величин следует указывать со степенью точности, которая необходима для исчерпывающего описания процесса и результатов законченного исследования по теме ВКР, при этом в ряду величин следует выравнивать число знаков после запятой (например, все показатели приводить с сотыми долями: 49,32 %, 42,01 %, 85,51 %).

Округление числовых значений величин до первого, второго, третьего и т.д. десятичного знака для различных типоразмеров, марок и т.п. изделий одного наименования должно быть одинаковым. Например, если градация толщины стальной горячекатаной ленты 0,25 мм, то весь ряд толщин ленты должен быть указан с таким же количеством десятичных знаков, например 1,50; 1,75; 2,00.

5.10.8. Дробные числа необходимо приводить в виде десятичных дробей. Исключение:

- размеры в дюймах следует записывать 1/4"; 1/2";
- при невозможности выразить числовое значение в виде десятичной дроби следует записывать в виде простой дроби в одну строчку через косую черту (например:  $(50A – 4C)/(40B + 20)$ ; 5/32).

5.10.9. Обозначения рублей и копеек при наличии числовых значений указывать в виде сокращений «р.» и «к.» (например, 120 р. 50 к.).

Исключение: в головках и боковиках таблиц и при расшифровке символов формул обозначения рублей и копеек указывать в виде сокращений «руб.» и «коп.» (например, «Общая сумма затрат, руб.»).

5.10.10. Порядковые числительные от единицы до десяти указывать словами, а большего значения (от 10 и выше) – с указанием падежных окончаний (например, «10-й трубопровод», «12-го егерского полка»). При перечислении нескольких порядковых числительных их наименование проставляют только последнего числового значения (например: «в первой, второй и пятой линиях»).

Не допускается указывать падежные окончания:

- в порядковых числительных, приведенных после существительных (например, в разделе 3);
- в количественных числительных, употребляемых вместе с существительными (например, на 20 страницах);
- в датах (например, 9 мая);

с римскими цифрами (например, «в LXI главе романа»<sup>24</sup>).

5.10.11. При указании интервала числовых значений величин использовать дефис «-» (например: «наибольшая высота неровностей профиля (0,1-0,2) мкм»).

Также следует использовать дефис «-» при указании интервала, охватывающем числа ряда, между крайними числами ряда в таблице (рисунок 2); и при указании интервала, если числа представляют порядковые номера (например: «Единицы величин представлены в таблицах Ж.1-Ж.7», «Главы LXI-CV романа входят в т. 8 собрания сочинений в 15 томах).

Таблица  $_{\text{---}}$ 

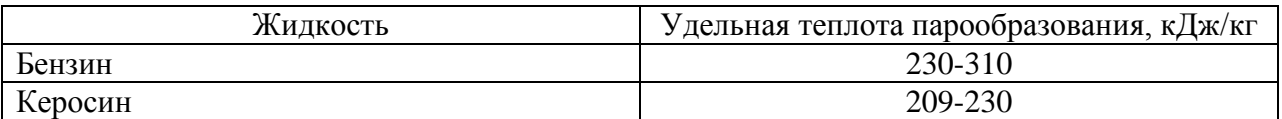

Рисунок 2 – Пример использования дефиса «-» в таблице

5.10.12. Не допускается применять:

- разные системы обозначения физических величин;
- обозначения единиц величин без указания их числовых значений (отделять единицу величины от числового значения, переносить их на разные строки или страницы).

Единицы величин представлены в Приложении Ж.

### <span id="page-18-0"></span>**6. Требования к структурным элементам пояснительной записки ВКР**

### <span id="page-18-1"></span>**6.1. Структурные элементы**

6.1.1. ВКР выполняется в форме, соответствующей уровню высшего образования:

- для квалификации «бакалавр» в форме бакалаврской работы;
- для квалификации «специалист» (или иной квалификации, предусмотренной для специалитета) – в форме дипломной работы (дипломного проекта);

1

<sup>&</sup>lt;sup>24</sup> Арабскими цифрами: в 61-й главе романа.

для квалификации «магистр» – в форме магистерской диссертации.

6.1.2. Положением о выпускной квалификационной работе<sup>25</sup> утверждены:

- структура бакалаврской работы, дипломной работы, дипломного проекта;
- структура магистерской диссертации;
- форма титульного листа бакалаврской работы, дипломной работы, дипломного проекта;
- форма титульного листа магистерской диссертации;
- форма задания на выполнение ВКР (бакалаврской работы, дипломной работы, дипломного проекта);
- форма календарного плана выполнения ВКР (бакалаврской работы, дипломной работы, дипломного проекта);
- форма автореферата магистерской диссертации;
- объемы структурных элементов и ВКР в целом.

Формы<sup>26</sup>, утвержденные Положением о выпускной квалификационной работе, и образцы заполнения представлены на сайте учебно-методического управления ТГУ.

Требования к оформлению структурных элементов «Содержание» / «Оглавление», «Список используемой (ых) литературы и (или) источников» и приложений представлены далее в настоящем документе.

### **6.2. Содержание / Оглавление**

<span id="page-19-0"></span>6.2.1. Если основная часть содержит разделы, то структурный элемент называется «Содержание»; если основная часть содержит главы - «Оглавление»<sup>27</sup>.

6.2.2. В содержание / оглавление следует включать введение, порядковые номера и заголовки всех разделов / глав, подразделов / параграфов, пунктов (при наличии заголовков пунктов) <sup>28</sup> основной части пояснительной записки, заключение, список используемой (ых) литературы и (или) источников, обозначения и заголовки приложений (при наличии приложений).

Подпункты в содержание / оглавление не включать.

«Выводы по разделам / главам» в содержание / оглавление не включать.

6.2.3. После заголовка каждого элемента следует проставить отточие и указать номер страницы, на которой начинается данный структурный элемент.

Каждую запись содержания оформлять как отдельный абзац, с выравниванием по левому краю. Номера страниц указывать с выравниванием по правому краю.

6.2.4. Обозначения подразделов / параграфов печатать после абзацного отступа, равного двум знакам, относительно обозначения разделов. Обозначения пунктов печатать после абзацного отступа, равного четырем знакам относительно обозначения разделов.

6.2.5. При необходимости продолжение записи заголовка раздела / главы, подраздела / параграфа или пункта на второй (последующей) строке печатать, начиная от уровня начала этого заголовка на первой строке, а продолжение записи заголовка приложения – от уровня записи обозначения этого приложения.

Примеры оформления содержания / оглавления в Приложении И.

1

<sup>25</sup> Размещение: https://www.tltsu.ru/upravlenie/educational-methodical-management/regulatory-documents-ofeducational-process/

<sup>&</sup>lt;sup>26</sup> Размещение: https://www.tltsu.ru/upravlenie/educational-methodical-management/forms/forms-approved-by-theregulations-on-graduation-qualification-work/

<sup>&</sup>lt;sup>27</sup> На усмотрение выпускающей кафедры / департамента / центра, наличие разделов или глав определяется в учебно-методическом пособии по выполнению ВКР.

 $^{28}$  Если пункты не имеют заголовков, их в содержание не включать.

#### **6.3. Список используемой (ых) литературы и (или) источников**

<span id="page-20-0"></span>6.3.1. Список используемой (ых) литературы и (или) источников должен содержать сведения об источниках (библиографические ссылки), ставших основой при выполнении ВКР, ссылки (отсылки) на которые оформляют в соответствии п. 5.7.1 настоящего документа.

6.3.2. Список используемой (ых) литературы и (или) источников как заголовок структурного элемента пояснительной записки может быть сформулирован в следующих вариантах $^{29}$ :

- список используемой литературы;
- список используемой литературы и используемых источников;
- список используемых источников.

6.3.3. Сведения об источниках (библиографические ссылки) следует располагать в алфавитном порядке (включая все виды изданий<sup>30</sup>, в том числе законы, стандарты, электронные, видео- и аудиоресурсы<sup>31</sup>) нумеровать арабскими цифрами с точкой  $(1, 2, 3)$ . и т.д.) и печатать с выравниванием по ширине и абзацным отступом (12,5 мм).

Пример оформления списка в Приложении К.

Примеры составления библиографических ссылок<sup>32</sup> (пояснения к ГОСТ) представлены в виде презентации на сайте научной библиотеки ТГУ.

#### **6.4. Приложения**

<span id="page-20-1"></span>6.4.1. В приложения рекомендуется включать материалы, дополняющие текст пояснительной записки, связанные с темой ВКР, процессом и результатами проведенной работы, если они не могут быть включены в основную часть.

6.4.2. Приложения следует оформлять как продолжение пояснительной записки на последующих её листах, имеющее общую с остальной частью работы сквозную нумерацию страниц. Однако в основной объем стандартного печатного текста ВКР приложения не входят<sup>33</sup>.

6.4.3. В пояснительной записке ВКР на все приложения должны быть даны ссылки. Приложения располагать в порядке ссылок на них в пояснительной записке.

6.4.4. Каждое приложение следует начинать с новой страницы словом «Приложение» с выравниванием по центру без абзацного отступа с прописной буквы без точки в конце.

После слова «Приложение» через неразрывный пробел указывать обозначение. Приложения обозначать прописными буквами русского алфавита, начиная с А (за исключением букв Ё, З, Й, О, Ч, Ь, Ы, Ъ). Если буквы русского алфавита использованы полностью, далее использовать строчные буквы латинского алфавита (за исключением букв I и O). При необходимости дальнейшего перечисления следует использовать арабские цифры.

Если в документе одно приложение, оно обозначается «Приложение А».

6.4.5. Каждое приложение должно иметь заголовок, который размещают отдельной строкой, печатают полужирным шрифтом с выравниванием по центру без абзацного отступа с прописной буквы без точки в конце.

Если заголовок приложения занимает две строки и более, то его следует записывать через один межстрочный интервал.

<u>.</u>

 $^{29}$  В зависимости от того, что именно потребовалось изучить при выполнении ВКР.

<sup>30</sup> Список используемой (ых) литературы и (или) источников должен включать только изданные материалы (документы). Выпускная квалификационная работа не является изданием.<br>31 Видее и если

<sup>31</sup> Видео- и аудиоресурсы должны быть официально изданы и зарегистрированы в НТЦ «Информрегистр».

<sup>&</sup>lt;sup>32</sup> Размещение: https://www.tltsu.ru/uscience/scientific-library/guests/

<sup>33</sup> В соответствии с Положением о выпускной квалификационной работе.

6.4.6. Все приложения должны быть перечислены в содержании / оглавлении ВКР с указанием их обозначений и заголовков.

6.4.7. Не допускается:

- подчеркивание и использование курсива;
- наличие в пояснительной записке ВКР отдельного листа со словом «Приложение» / «Приложения» перед приложениями;
- наличие слова «Приложения» (в случае если приложений несколько) выше

слов «Приложение А».<br>6.4.8. При необходимости<sup>34</sup> приложения могут быть оформлены в виде самостоятельного документа (отдельной книги).

Пример оформления приложения в приложении Л, а также любое из приложений настоящего документа.

**Настоящий документ не может быть полностью или частично воспроизведен в учебно-методических пособиях по выполнению ВКР, учебно-методических пособиях по выполнению курсовых работ (проектов) и других видах учебных изданий (учебниках, учебных пособиях, рабочих тетрадях, практикумах, хрестоматиях и т.д.), разработанных учебными структурными подразделениями.**

**Учебно-методические пособия по выполнению ВКР, разрабатываемые в выпускающих учебных структурных подразделениях, должны содержать описание специфики соответствующих образовательных программ, конкретизировать требования к графическим и дополнительным материалам.**

1

<sup>&</sup>lt;sup>34</sup> Если приложения содержат большой объем информации.

#### Приложение А

#### <span id="page-22-0"></span>**Пример оформления заголовков разделов, подразделов, пунктов, подпунктов**

**2 Разработка оценочных средств по дисциплине «Технология физико-технической обработки материалов»**

**2.1 Дисциплина «Технология физико-технической обработки материалов» как объект диагностики**

# **2.1.1 Предмет, задачи и компетентностное содержание дисциплины «Технология физико-технической обработки материалов»**

Текст текст текст текст текст текст текст текст текст текст текст текст текст текст текст текст текст текст текст текст текст текст текст текст

# **2.1.2 Методическое обеспечение дисциплины «Технология физикотехнической обработки материалов»**

Текст текст текст текст текст текст текст текст текст текст текст текст текст текст текст текст текст текст текст текст текст текст текст текст

# **2.1.2.1 Учебно-методическое и информационное обеспечение дисциплины**

Текст текст текст текст текст текст текст текст текст текст текст текст текст текст текст текст текст текст

## **2.1.2.2 Материально-техническое обеспечение дисциплины**

Текст текст текст текст текст текст текст текст текст текст текст текст текст текст текст текст текст текст

### Приложение Б **Пример оформления многоступенчатого перечисления**

<span id="page-23-0"></span>Виды планирования можно классифицировать следующим образом (по некоторым из возможных признаков):

а) по срокам:

- 1) стратегическое,
- 2) долгосрочное,
- 3) среднесрочное,
- 4) скользящее краткосрочное;
- б) по степени детализации принимаемых решений:
	- 1) стратегические решения высшего уровня:
		- миссия,
		- корпоративная стратегия,
		- бизнес-стратегия;
	- 2) стратегические логистические решения:
		- функциональная стратегия,
		- логистическая стратегия;
	- 3) фактические логистические решения:
		- планы использования мощностей,
		- обобщенные планы,
		- основной график;
	- 4) операционные логистические решения:
		- краткосрочные графики;

в) по функциональным областям:

- 1) планирование продаж,
- 2) планирование закупок,
- 3) планирование производства,

и др.

# Приложение В **Примеры оформления таблиц**

<span id="page-24-0"></span>Пример оформления таблицы с примечанием:

Таблица 8 – Экспликация технологического оборудования участка сбора масла

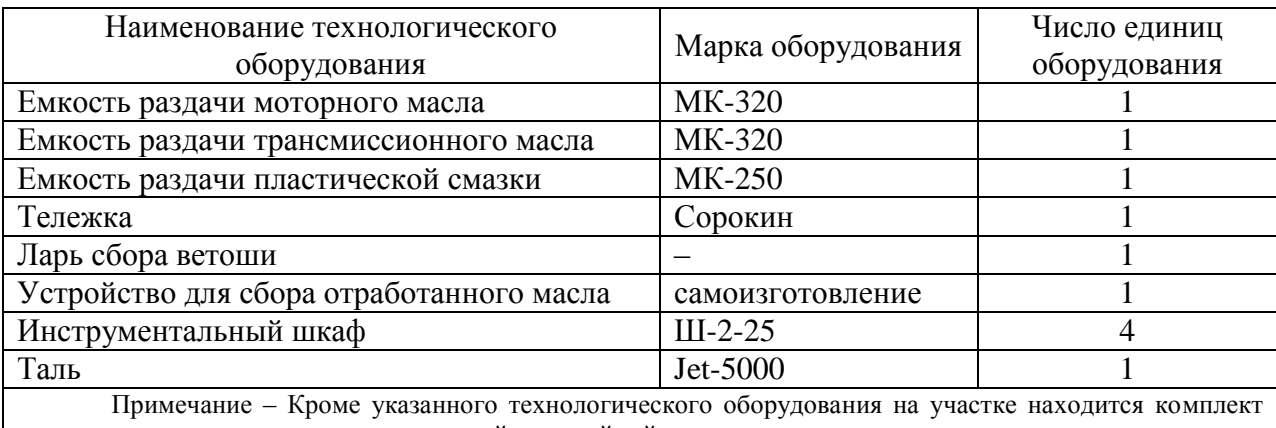

слесарного инструмента и пневматический ударный гайковерт.

Пример оформления таблицы с перпендикулярным расположением заголовков:

Таблица 12 – Варианты заданий к контрольным работам студентов, обучающихся по направлению подготовки «Строительство»

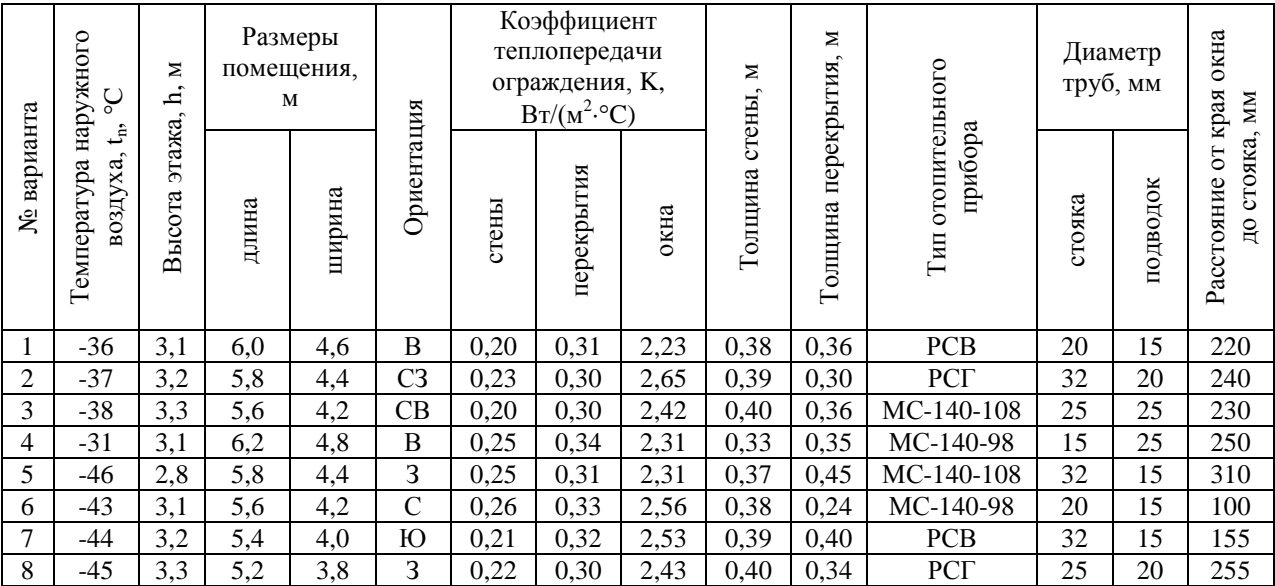

## Приложение Г **Примеры оформления рисунков**

Геодезическими координатами точки являются ее широта, долгота и высота (рисунок 2): Z  $\overline{M}$  $H$ G  $\overline{O}$  $\overline{Y}$ L X

<span id="page-25-0"></span>Пример 1 (наименование рисунка занимает две строки):

Рисунок 2 – Земной эллипсоид и координаты: Х, Y , Z – пространственные прямоугольные; В, L, H - геодезические;  $G - \Gamma$ ринвич

Геодезической широтой точки М называется угол В, образованный нормалью к поверхности эллипсоида, проходящей через данную точку, и плоскостью экватора. Геодезической долготой точки М называется двугранный угол L, образованный плоскостями начального (гринвичского) геодезического меридиана G и геодезического меридиана данной точки. Геодезической высотой точки М является ее высота Н над поверхностью земного эллипсоида.

Продолжение Приложения Г Пример 2 (подрисуночный текст занимает две строки и более):

Сокращенный многофакторный опросник для исследования личности (Мини-Мульт, СМОЛ) – представляет собой сокращенный вариант ММР $I^{35}$ , содержит 71 вопрос, 11 шкал (из них 3 – оценочные, 8 – базисные).

> Профиль личности 14  $13$  $12$  $11$

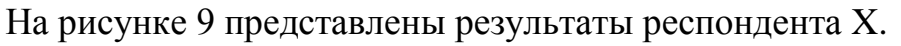

 $10$ 9  $\overline{8}$  $\overline{7}$ 6 5  $\overline{4}$ 3  $2<sup>1</sup>$ 1  $\Omega$ 

L

F

К

Hs

D

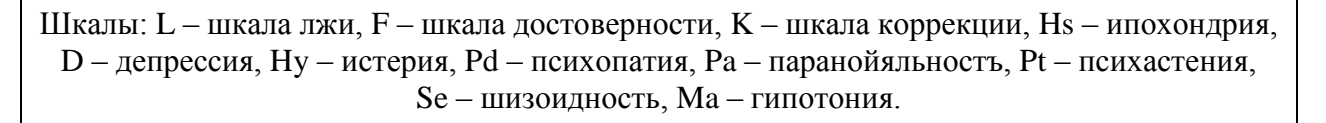

**Hv** 

Pd

 $Pa$ 

Pt

Se

Мя

Рисунок 9 – Результат респондента X по опроснику Мини-Мульт

Шкала лжи оценивает искренность испытуемого. Шкала достоверности выявляет недостоверные ответы: чем больше значение по этой шкале, тем менее достоверны результаты. Шкала коррекции – сглаживает искажения, вносимые чрезмерной осторожностью и контролем испытуемого во время тестирования. Высокие показатели по этой шкале говорят о неосознанном контроле поведения.

<sup>&</sup>lt;u>.</u> <sup>35</sup> Миннесотский многоаспектный личностный опросник или MMPI (англ. Minnesota Multiphasic Personality Inventory).

### Приложение Д **Примеры оформления формул**

<span id="page-27-0"></span>Пример 1 (размещение формулы и пояснений к ней в тексте; выполнена в редакторе формул):

Закон всемирного тяготения: сила F гравитационного притяжения между двумя материальными точками с массами m<sub>1</sub> и m<sub>2</sub>, разделенными расстоянием r, действует вдоль соединяющей их прямой, пропорциональна обеим массам и обратно пропорциональна квадрату расстояния:

$$
F = G \cdot \frac{m_1 m_2}{r^2},\tag{3}
$$

где F – сила гравитационного притяжения, H;

 $\rm G$  — гравитационная постоянная, равная $^{36}$  6,67430(15) $\cdot 10^{-11}$   $\rm H \cdot \rm m^2/\rm kr^2$ ;

 $m_1$ ,  $m_2$  – массы взаимодействующих тел, кг;

r – расстояние между телами (центрами масс тел), м.

Закон открыт Исааком Ньютоном около 1666 г., опубликован в «Началах» Ньютона («Математические начала натуральной философии»<sup>37</sup>) в 1687 г.

Пример 2 (формула – простая, выполнена как текст):

Плотность – скалярная физическая величина, отношение массы тела к занимаемому этим телом объему. При вычислении плотности газов при нормальных условиях формула плотности может быть записана:

$$
\rho = M/V_m, \tag{7}
$$

где M – молярная масса газа, кг/моль;

 $V_m$  – его объём, м<sup>3</sup>/моль.

1

<sup>36</sup> В единицах Международной системы единиц (СИ), значение рекомендовано CODATA (Комитетом данных для науки и техники) (на 2018 год).<br><sup>37</sup> дек Philosophia, Naturalis, Principia, Me

лат. Philosophiæ Naturalis Principia Mathematica – фундаментальный труд Ньютона, в котором он сформулировал закон всемирного тяготения и три закона движения, ставшие основой классической механики и названные его именем.

Пример 3 (перенос):

<span id="page-28-0"></span>
$$
y' = \frac{(x+3)'\sqrt{x^3 - 6x - 9} - (x+3)(\sqrt{x^3 - 6x - 9})'}{(\sqrt{x^3 - 6x - 9})^2} = \frac{\sqrt{x^3 - 6x - 9} - (x+3)\frac{(x^3 - 6x - 9)'}{2\sqrt{x^3 - 6x - 9}}}{x^3 - 6x - 9} = \frac{\sqrt{x^3 - 6x - 9} - \frac{(x+3)(3x^2 - 6)}{2\sqrt{x^3 - 6x - 9}}}{x^3 - 6x - 9} = \frac{2(x^3 - 6x - 9) - 3(x+3)(x^2 - 2)}{x^3 - 6x - 9} = \frac{2(x^3 - 6x - 9)}{x^3 - 6x - 9} = \frac{2x^3 - 12x - 18 - 3x^3 + 6x - 9x^2 + 18}{2(x^3 - 6x - 9)} = \frac{-x^3 - 9x^2 - 6x}{2(x^3 - 6x - 9)\sqrt{x^3 - 6x - 9}} = \frac{-x(x^2 + 9x + 6)}{2(x^3 - 6x - 9)^3} = \frac{x(x^2 + 9x + 6)}{2(x^3 - 6x - 9)^3}
$$

# Приложение Е **Перечень допустимых сокращений слов и словосочетаний**

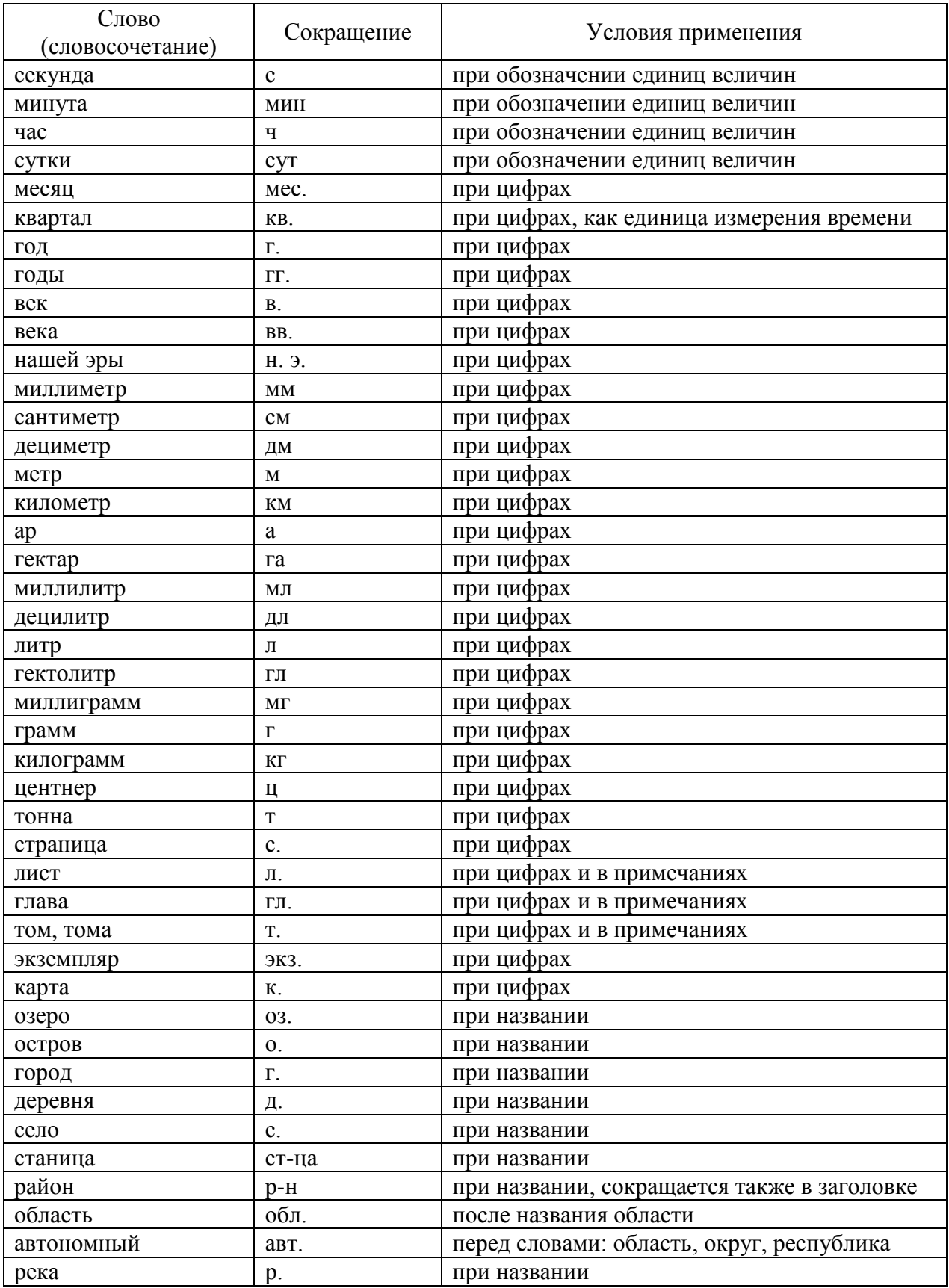

# Продолжение Приложения Е

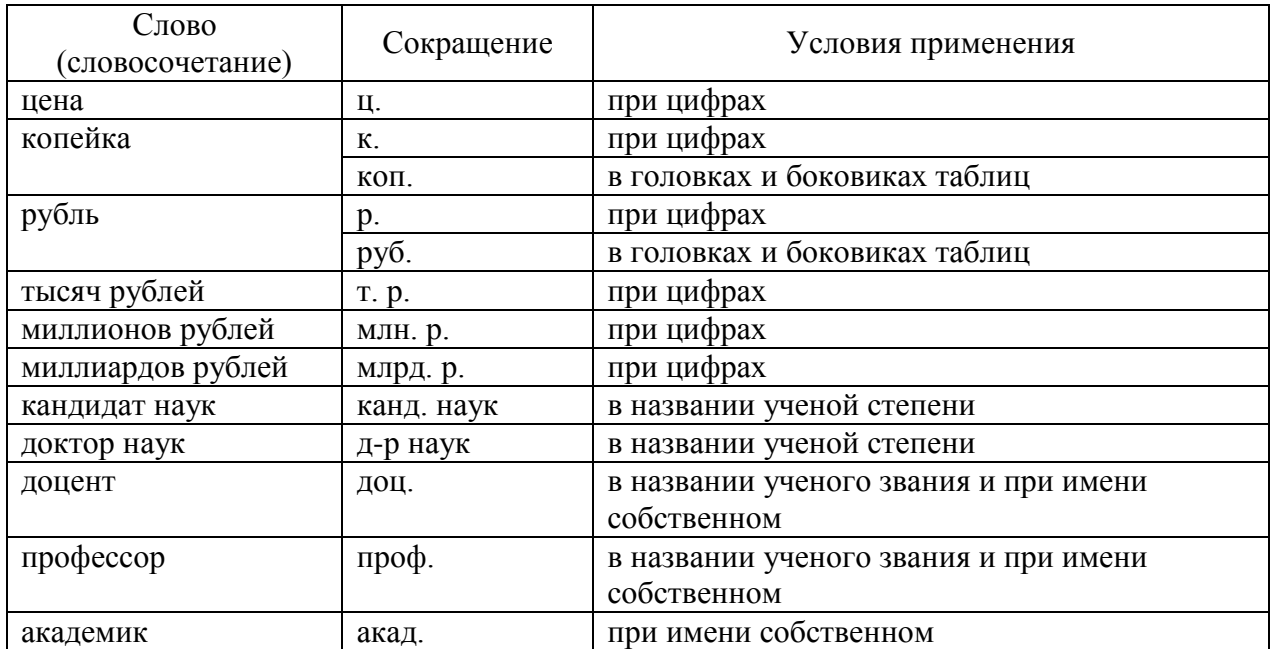

## Приложение Ж **Единицы величин**

## **1. Единицы Международной системы единиц (СИ)**

<span id="page-31-0"></span>Таблица Ж.1 – Основные единицы СИ

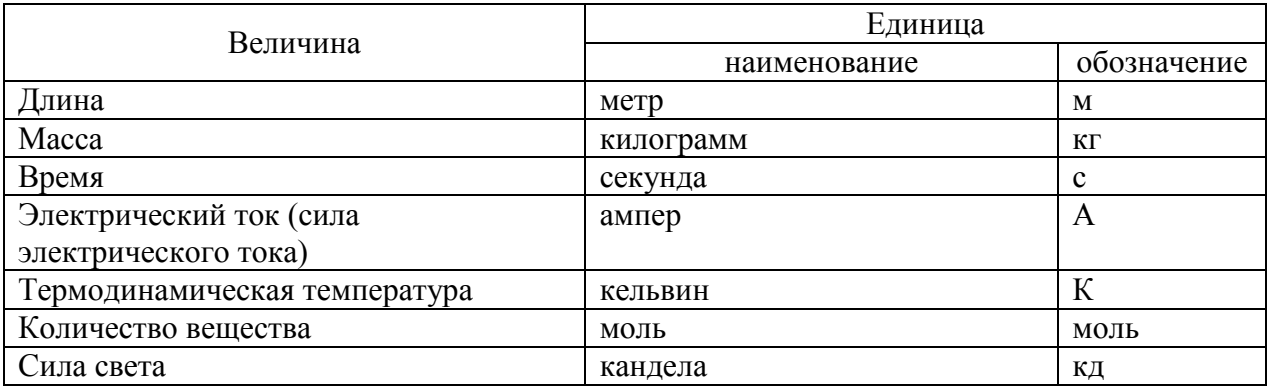

Таблица Ж.2 – Примеры производных единиц СИ, наименования и обозначения которых образованы с использованием наименований и обозначений основных единиц СИ

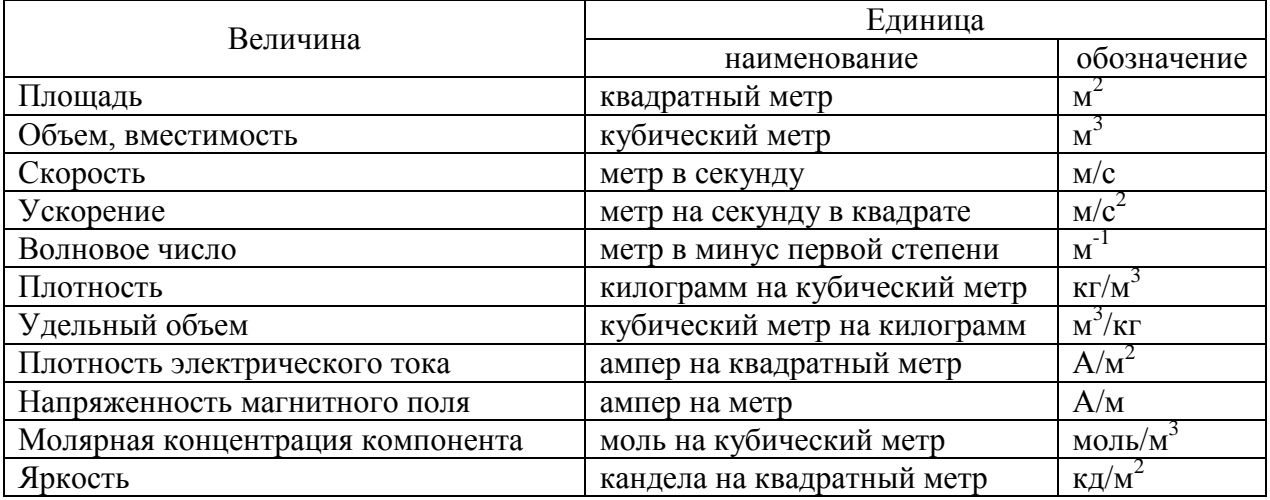

Таблица Ж.3 – Производные единицы СИ, имеющие специальные наименования и обозначения

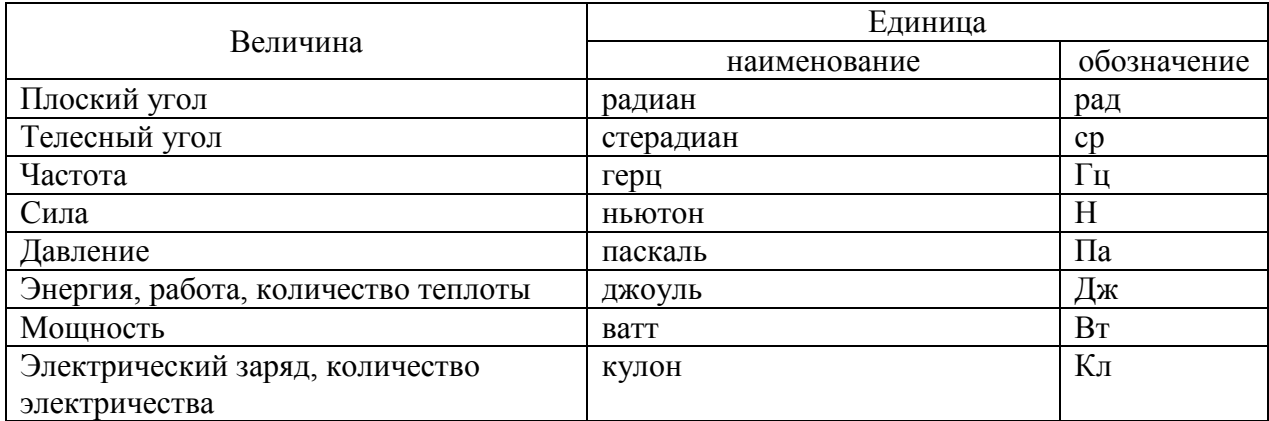

# Продолжение Приложения Ж

Продолжение таблицы Ж.3

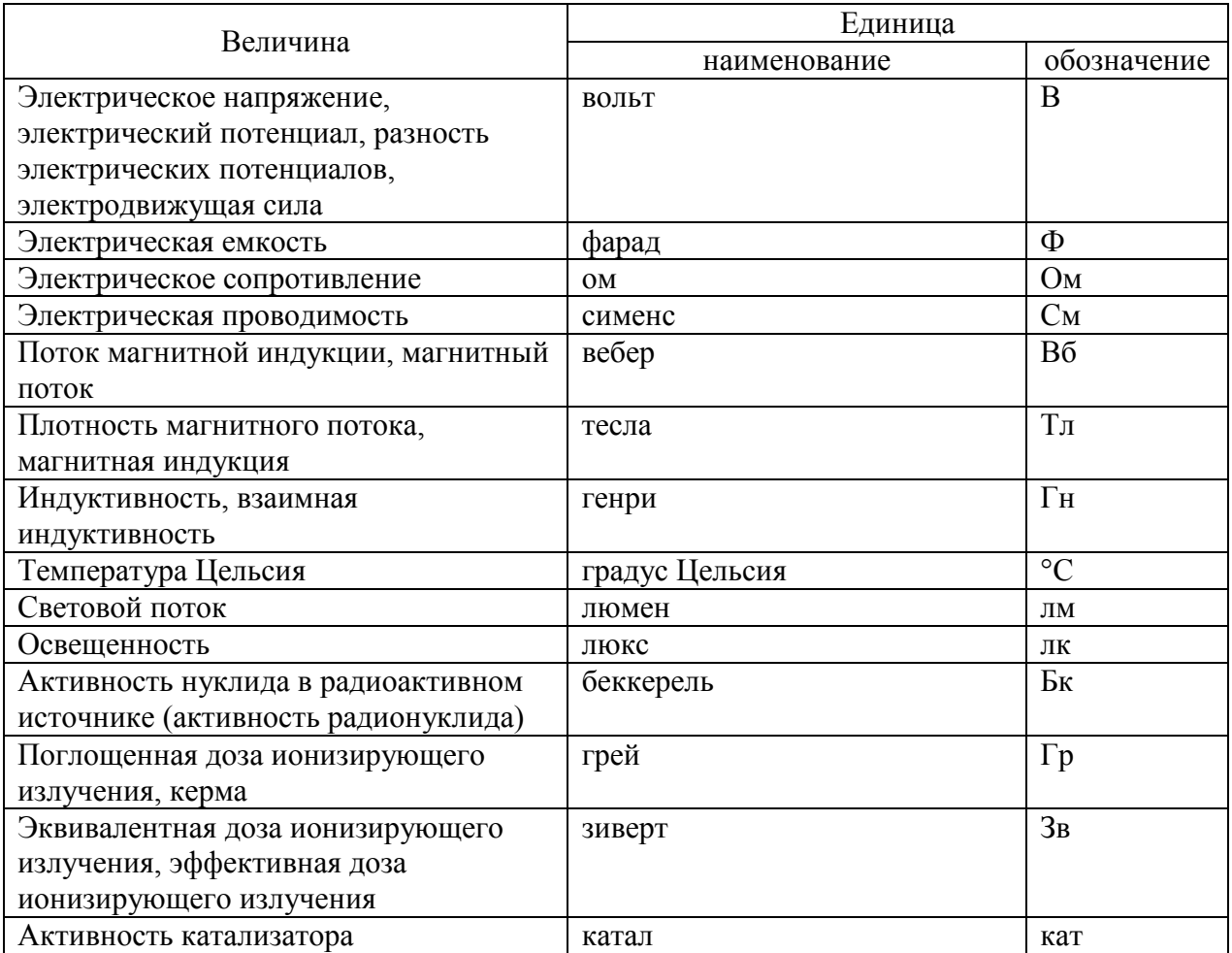

Таблица Ж.4 – Примеры производных единиц СИ, наименования и обозначения которых образованы с использованием специальных наименований и обозначений, указанных в таблице Ж.3

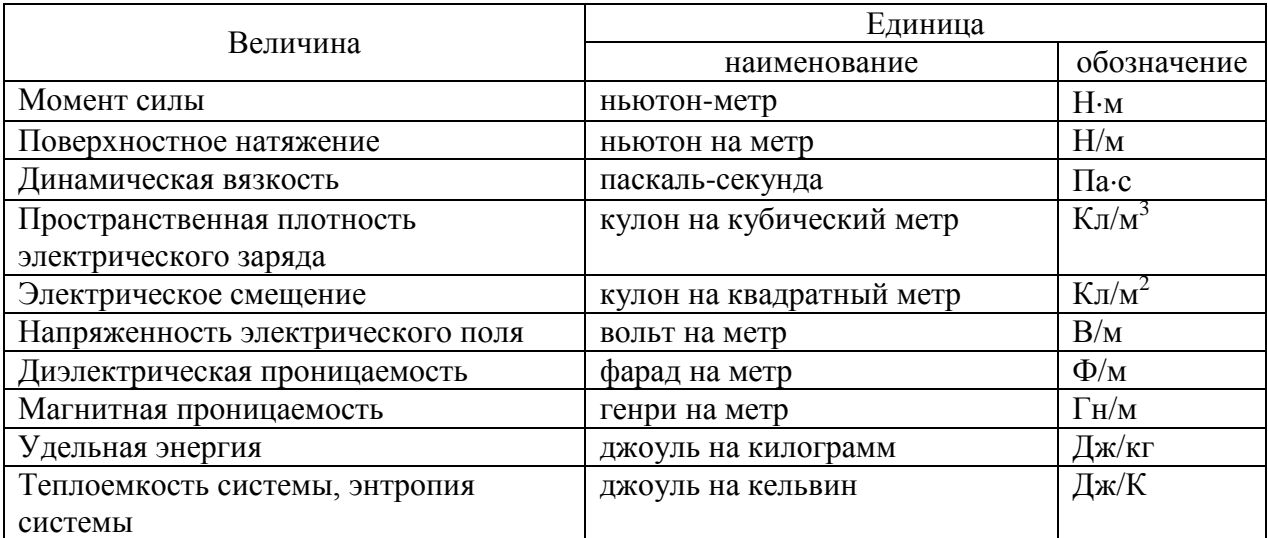

# Продолжение Приложения Ж

Продолжение таблицы Ж.4

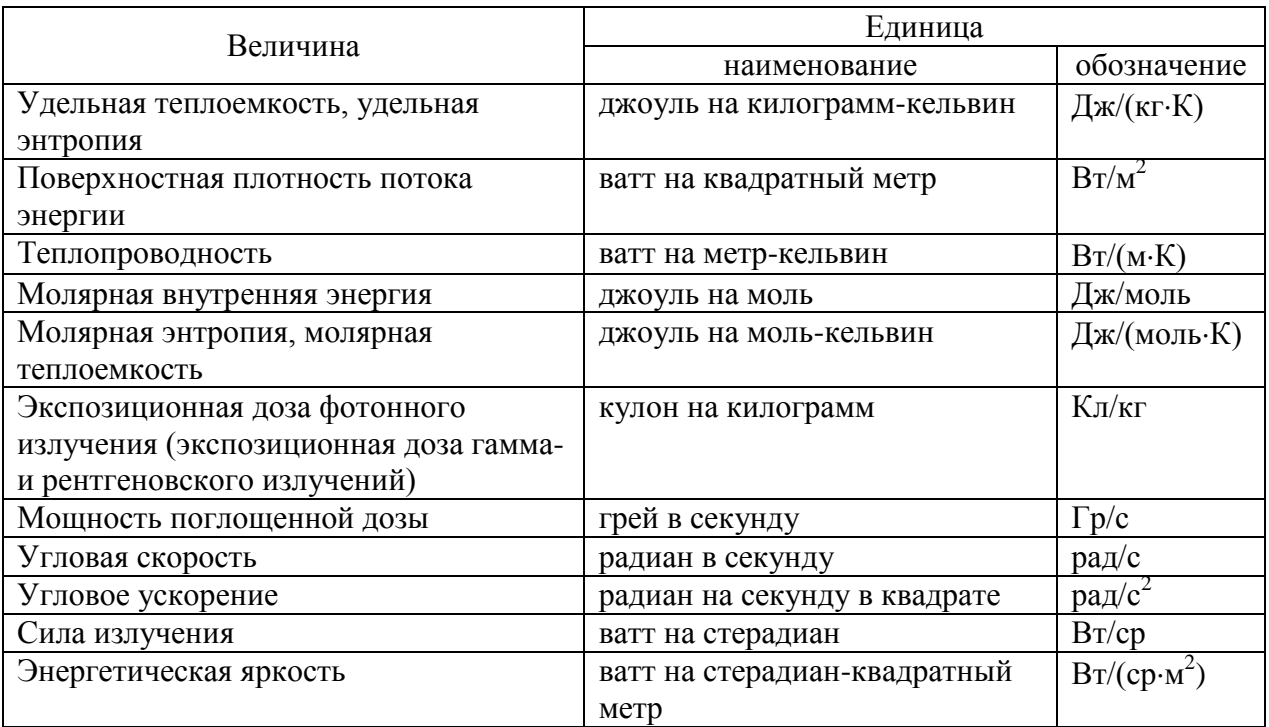

# **2. Единицы, не входящие в СИ**

Таблица Ж.5 – Внесистемные единицы, допустимые к применению наравне с единицами СИ

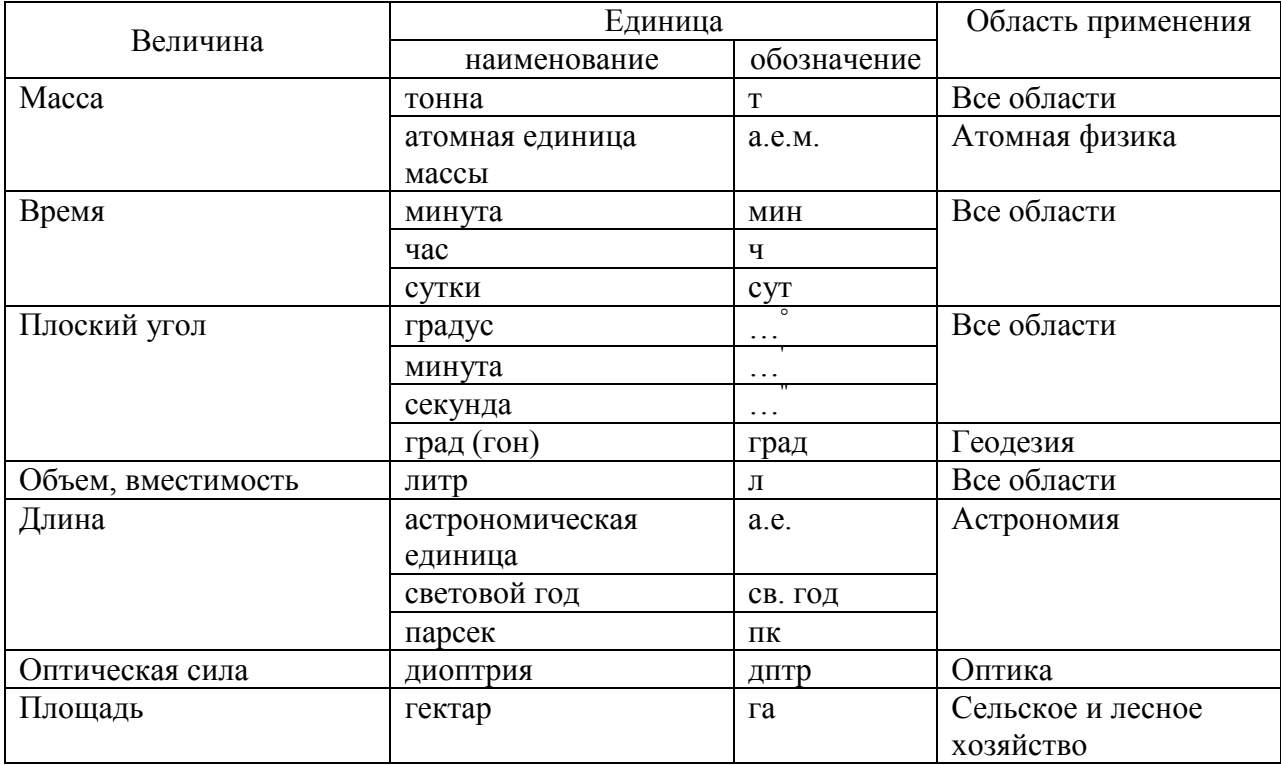

## Продолжение Приложения Ж

### Продолжение таблицы Ж.5

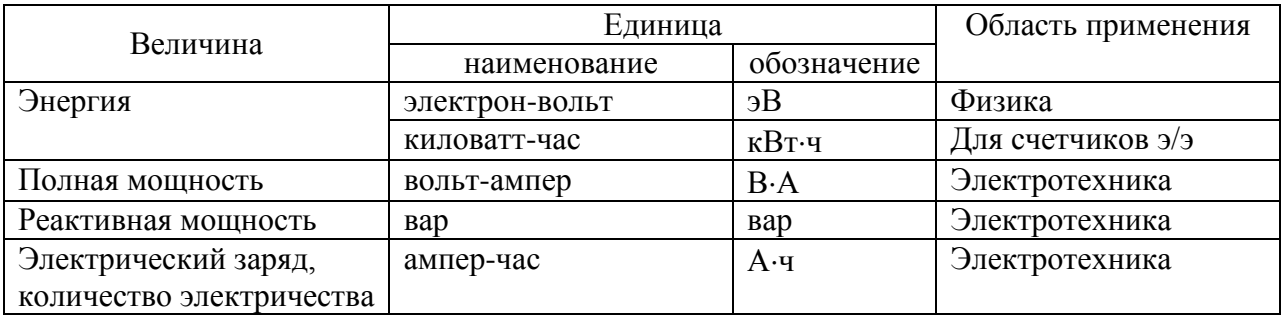

Таблица Ж.6 – Внесистемные единицы, временно<sup>38</sup> допустимые к применению

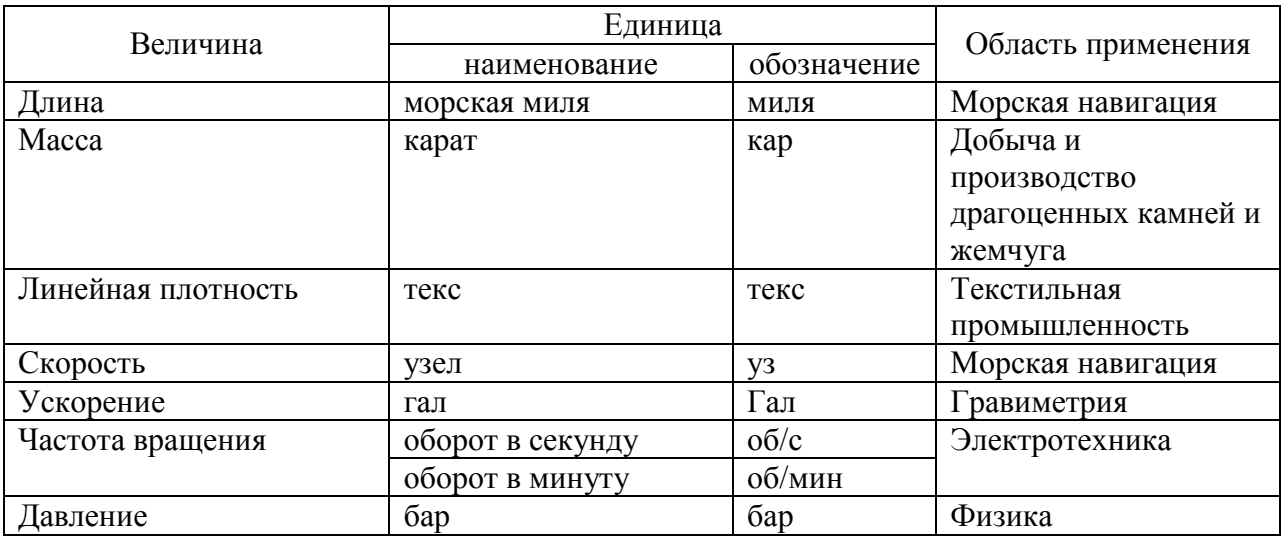

Таблица Ж.7 – Единицы количества информации (в двоичной системе исчисления)

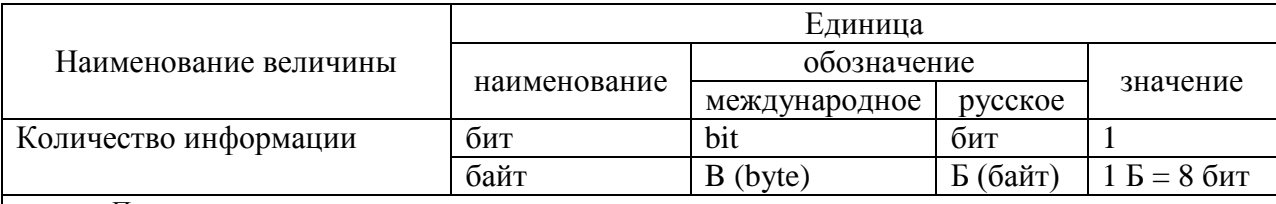

#### Примечания

1 В соответствии с ГОСТ IEC 60027-2-2015 Межгосударственный стандарт. Обозначения буквенные, применяемые в электротехнике. Часть 2. Электросвязь и электроника (введен в действие Приказом Росстандарта от 09.10.2015 № 1508-ст) единицы «бит» и «байт» применяют с приставками СИ (например, кило-, мега-, гига-, тера- и т.д.).

2 Исторически сложилась такая ситуация, что с наименованием «байт» некорректно (вместо 1000 =  $10^3$  принято  $1024 = 2^{10}$  использовали (и используют) приставки СИ: 1 Кбайт = 1024 байт. 1 Мбайт = 1024 Кбайт, 1 Гбайт = 1024 Мбайт и т.д. При этом обозначение Кбайт начинают с прописной буквы в отличие от строчной буквы «к» для обозначения множителя  $10^3$  (как, например, килограмм – кг, километр – км, киловатт - кВт, киловольт - кВ).

<sup>38</sup> Единицы, указанные в таблице Ж.6, временно допускается применять до принятия по ним соответствующих международных решений.

# Приложение И **Примеры оформления содержания / оглавления**

<span id="page-35-0"></span>Пример оформления содержания:

# **Содержание**

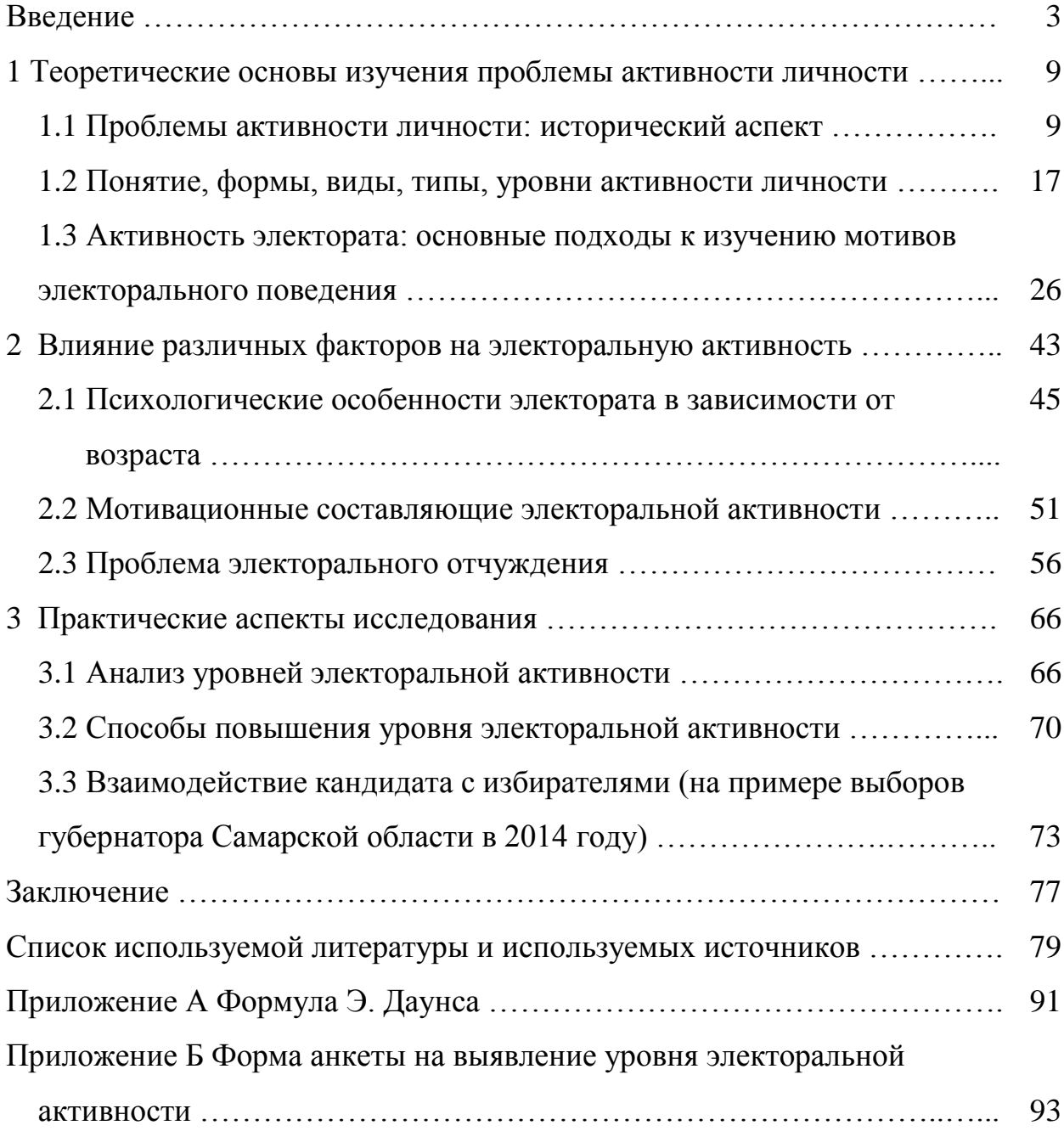

Продолжение Приложения И Пример оформления оглавления:

# **Оглавление**

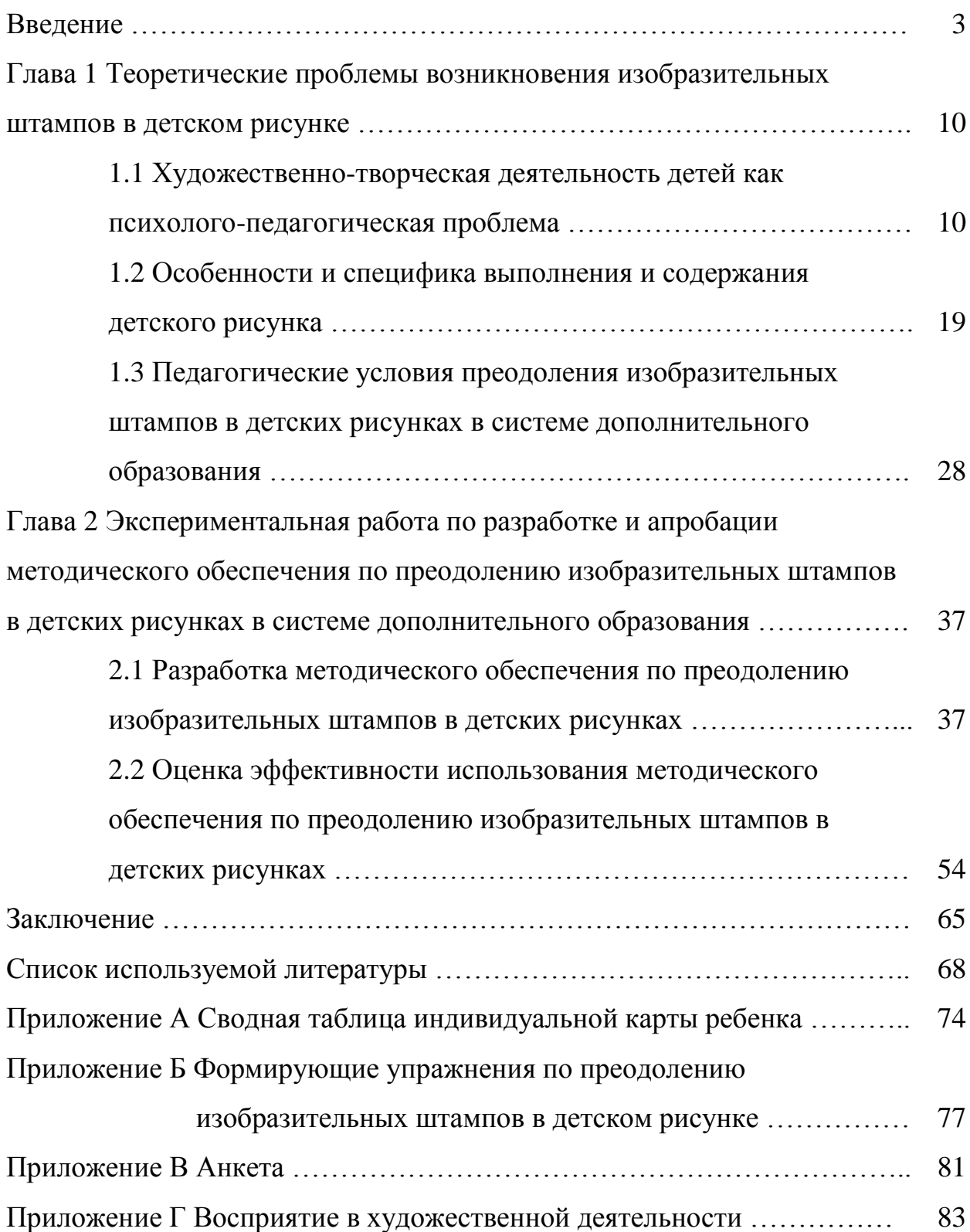

# Приложение К **Пример оформления списка источников**

## <span id="page-37-0"></span>**Список используемой литературы и используемых источников**

1. Валукин М. Е. Эволюция движений в мужском классическом танце. М. : ГИТИС, 2006. 251 с.

2. Ефимова Т. Н., Кусакин А. В. Охрана и рациональное использование болот в Республике Марий Эл // Проблемы региональной экологии. 2007. № 1. С. 80–86.

3. Ковшиков В. А., Глухов В. П. Психолингвистика: теория речевой деятельности : учеб. пособие для студентов педвузов. М. : Астрель ; Тверь : ACT, 2006. 319 с. (Высшая школа).

4. Максимова Н. А. Структура региональных образовательных порталов // Научно-методический электронный журнал Концепт. 2014. № 11. С. 16–20. URL: https://e-koncept.ru/2014/14300.htm (дата обращения: 12.12.2017).

5. Содержание и технологии образования взрослых: проблема опережающего образования : сб. науч. тр. / Ин-т образования взрослых Рос. акад. образования ; под ред. А. Е. Марона. М. : ИОВ, 2007. 118 с.

6. СССР. Госстрой. Госкомтруд. Секретариат ВЦСПС. Единые нормы и расценки на строительные, монтажные и ремонтно-строительные работы. Общая часть : утв. постановлением № 43/512/29-50 от 05.12.1986 // Консультант плюс: справочно-правовая система.

7. Технический регламент о требованиях пожарной безопасности [Электронный ресурс] : Федеральный закон от 28.07.2008 № 123 (ред. от 29.07.2017). URL: http://rulaws.ru/laws/Federalnyy-zakon-ot-22.07.2008-N-123- FZ/ (дата обращения: 19.09.2017).

38

## Приложение Л **Пример оформления приложения**

#### Приложение К **Аэродинамический расчет систем**

<span id="page-38-0"></span>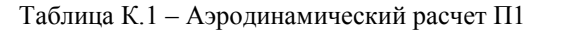

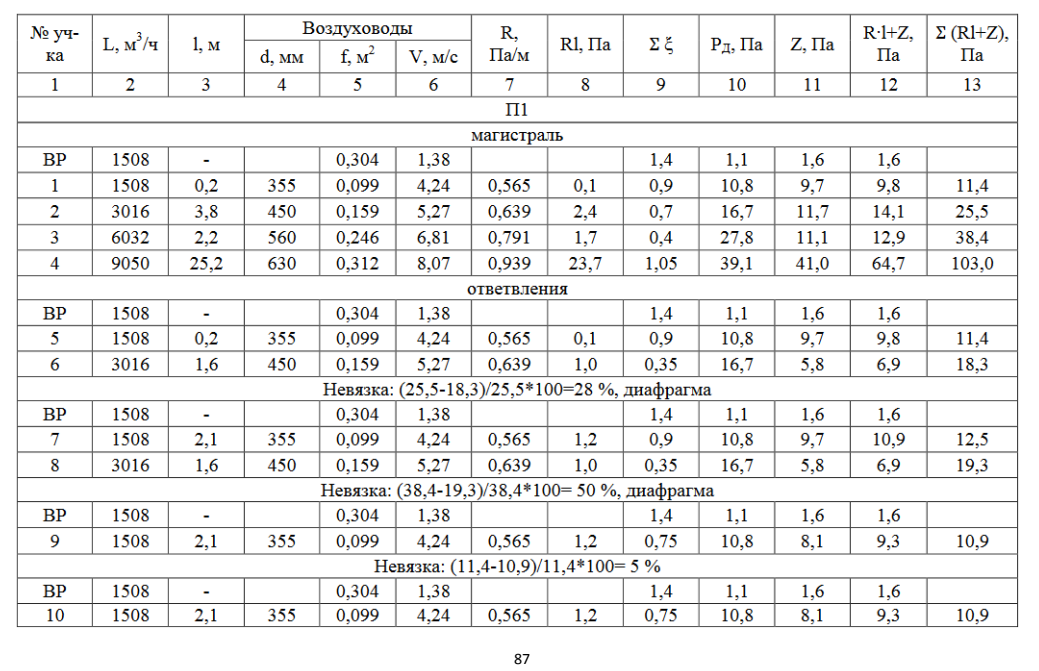

#### Продолжение Приложения К

Продолжение таблицы К.1

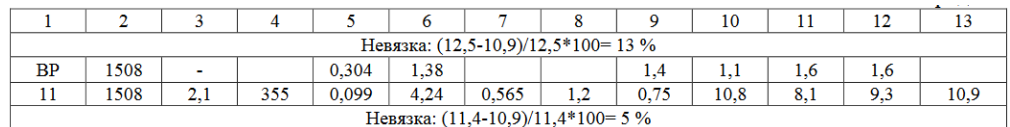

#### КМС на участках системы П1

Участок 1: тройник на ответвление - 0,9;

Участок 2: отвод 90° - 0,35, тройник на проходе - 0,35;

Участок 3: тройник на проходе - 0,4;

Участок 4: три отвода 90°- 0,35;

Участок 5: тройник на ответвление - 0,9;

Участок 6: тройник на ответвление - 0,35;

Участок 7: тройник на ответвление - 0,9;

Участок 8: тройник на ответвление - 0,35;

Участок 9: отвод 90° - 0,35, тройник на проходе - 0,4;

Участок 10: отвод 90° - 0,35, тройник на проходе - 0,4;

Участок 11: отвод 90° - 0,35, тройник на проходе - 0,4.